**iProConference: SAP HCM Best Practise** London, 8<sup>th</sup> November 201

# **UK Payroll - RTI and Pension Auto-Enrolment**

ProC

**Krishna Mangipudi Senior SAP HCM Consultant**

#HCMBP2012

### **Agenda**

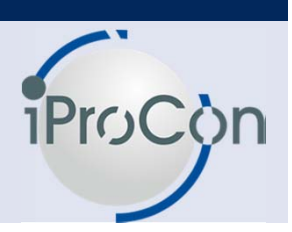

■ **Overview of RTI (HMRC Real Time Information)** ■ What is changing in SAP HR ■ **Lessons learned from a pilot implementation** ■ **SAP Pension auto enrolment** ■ **Designing SAP based auto-enrolment process** 

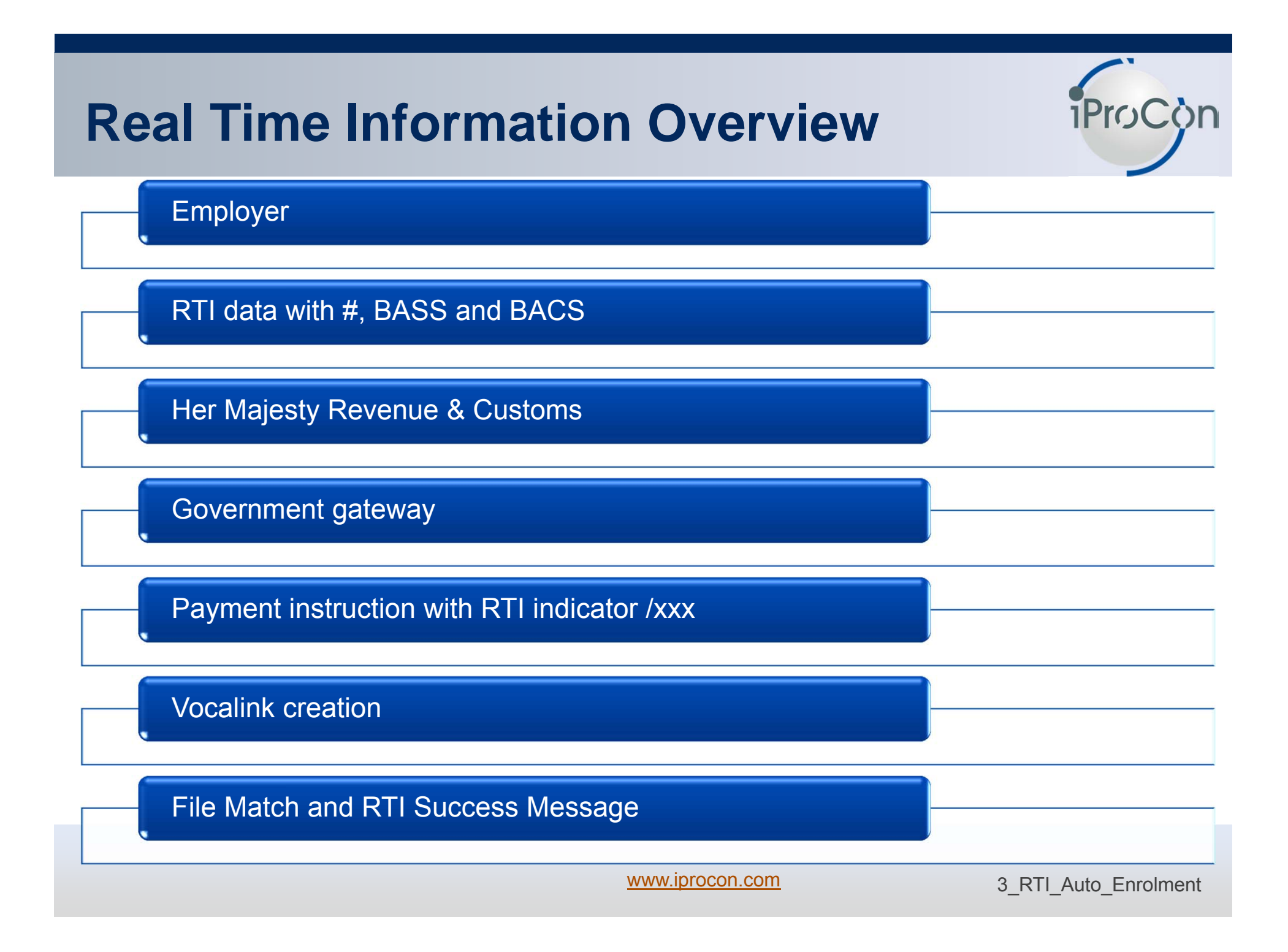

### **Current Solution**

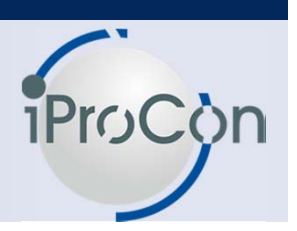

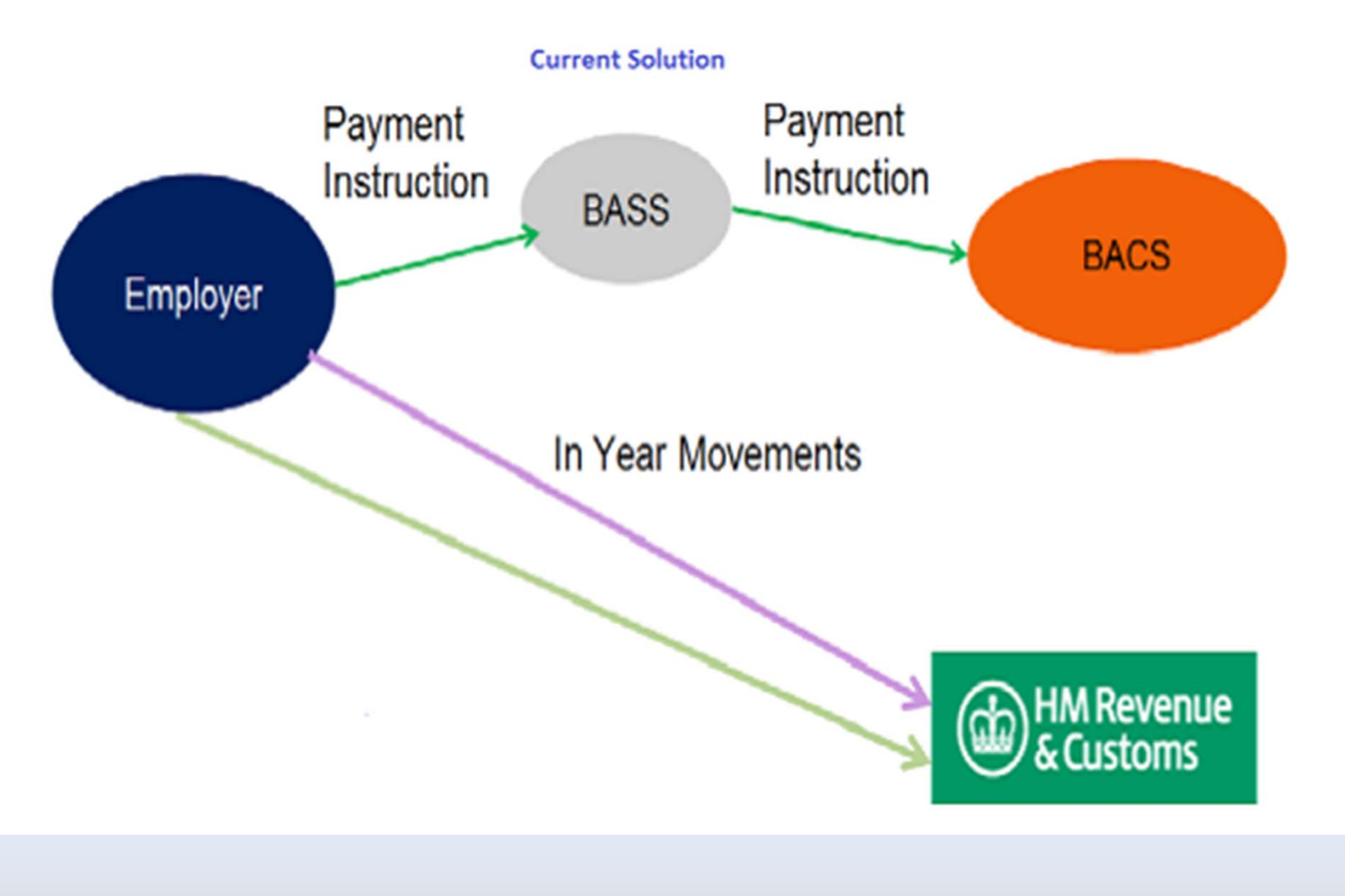

www.iprocon.com

4\_RTI\_Auto\_Enrolment

### **Proposed Solution**

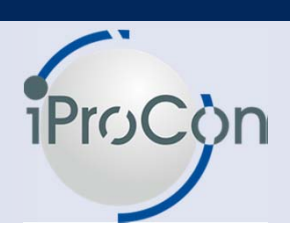

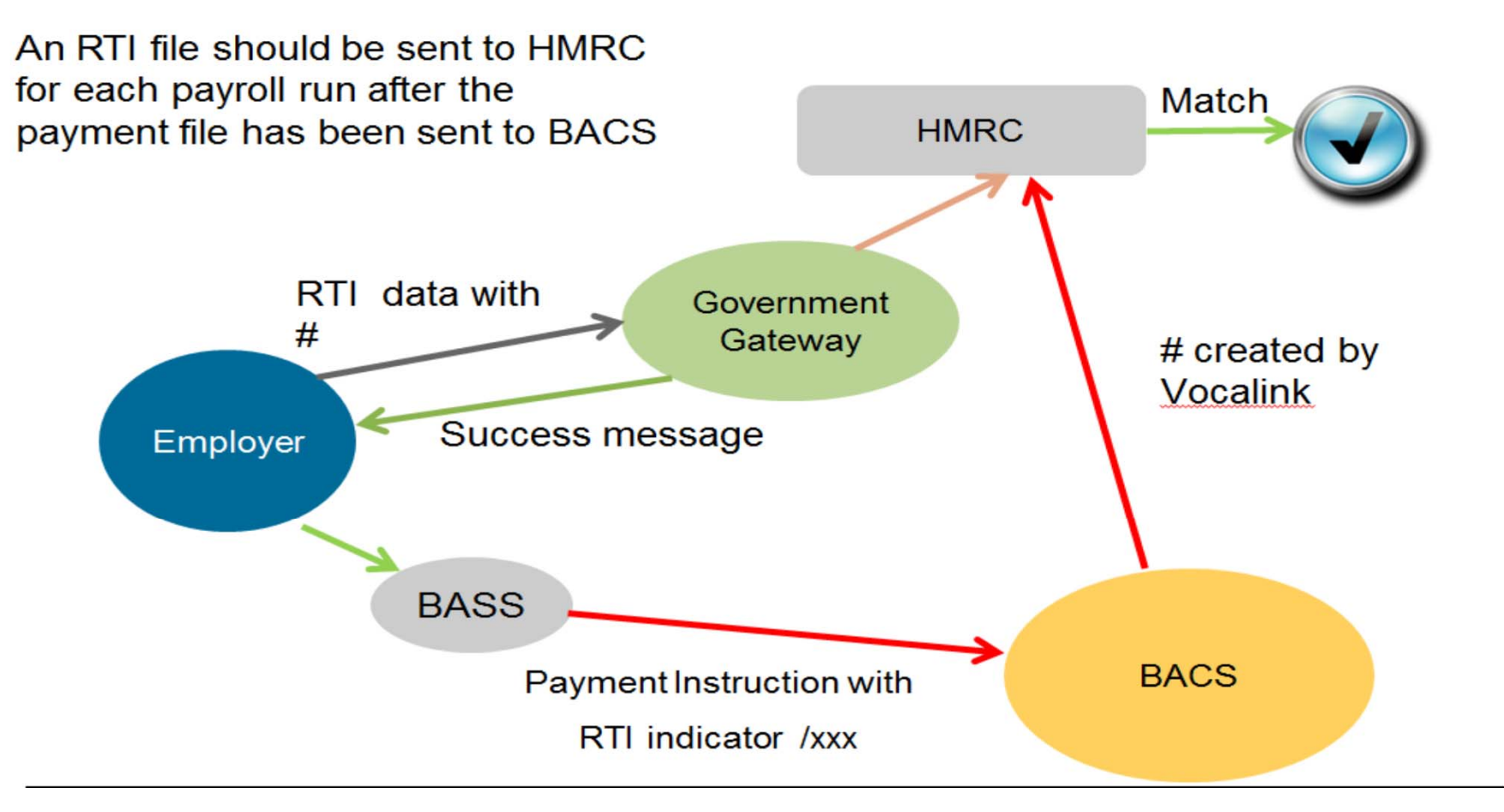

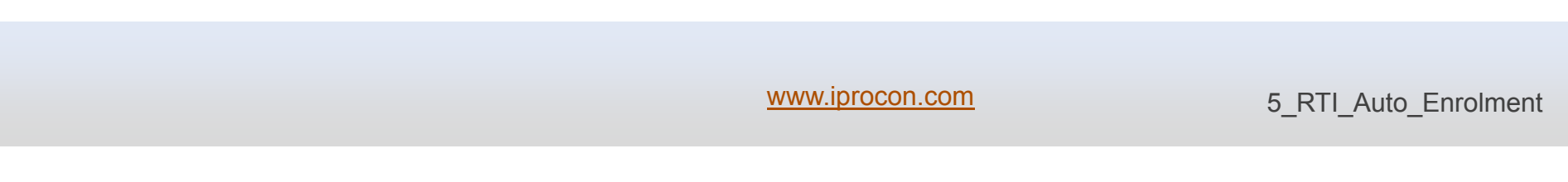

### **BACKGROUND**

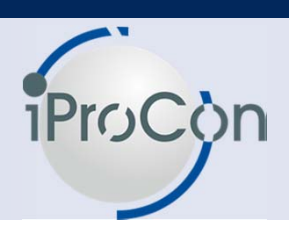

- ► Under the current PAYE system employers tell HMRC what deductions they have made from employees pay after the end of the tax year
- ► HMRC able to review whether the correct deductions have been made under PAYE
- ► Real Time Information (RTI) is being introduced by HMRC to improve the operation of PAYE
- ► This will make the PAYE system easier for employers and HM Revenue & Customs (HMRC) to operate.
- ► Employers and pension providers will begin to use the RTI service in the period April 2013 to October 2013. All employers will be using the RTI service by October 2013.

### **SAP Real time information**

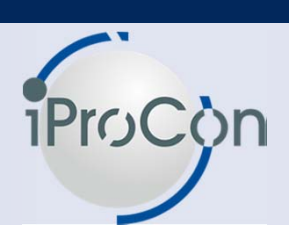

• SAP has recently released OSS note 1630586 . This note is master with RTI announcement which is constantly being worked on.

> **SAPK-470D2INSAPHRCGB SAPK-470D3INSAPHRCGBSAPK-50098INSAPHRCGBSAPK-60081INSAPHRCGBSAPK-60082INSAPHRCGBSAPK-60447INSAPHRCGBSAPK-60448INSAPHRCGB**

- The master note also provides steps to various notes as well as XI configuration and updates
- $\bullet$  It is vital to plan the update and important to note as there are number of notes involved and hence involves testing, testing, testing…

### **RTI –THE SUBMISSION TYPES**

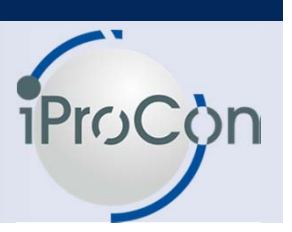

- **Employer Alignment Submission (EAS)**
- Full Payment Submission (FPS)
- **Employer Payment Summary (EPS)**
- **National Insurance Verification Request (NVR)**
- **Note: The EAS is designed to be a once-only submission, enabling alignment to take place before the employer submits any other information.**

### **RUN FULL PAYMENT SUBMISSION (FPS)**

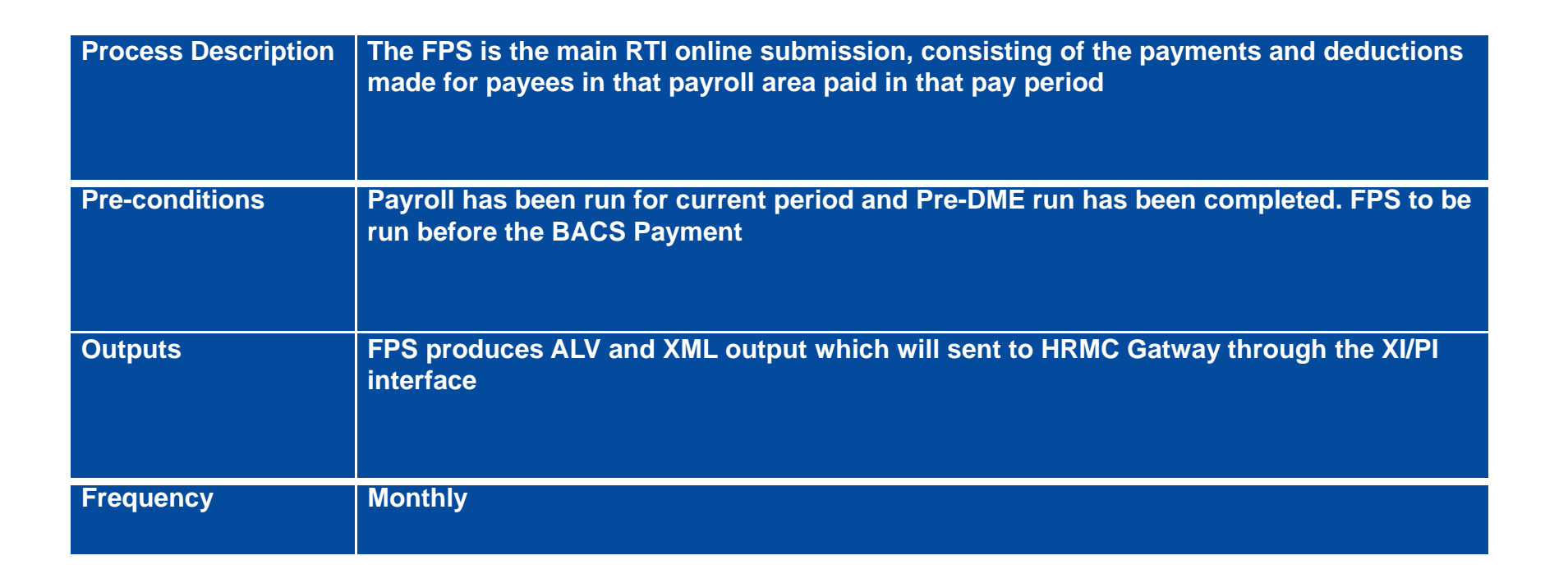

ProCor

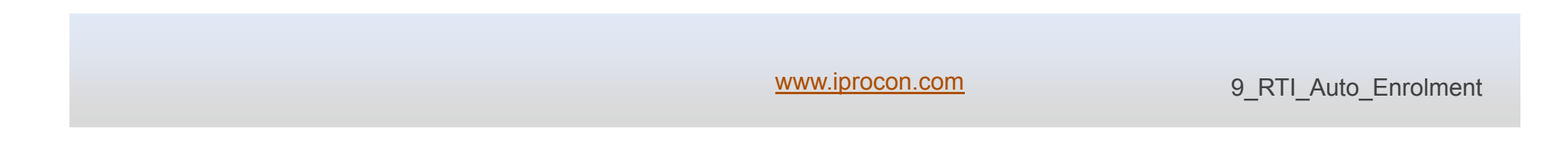

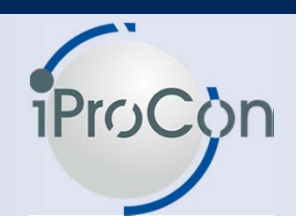

### **Employer payment submission (EPS)**

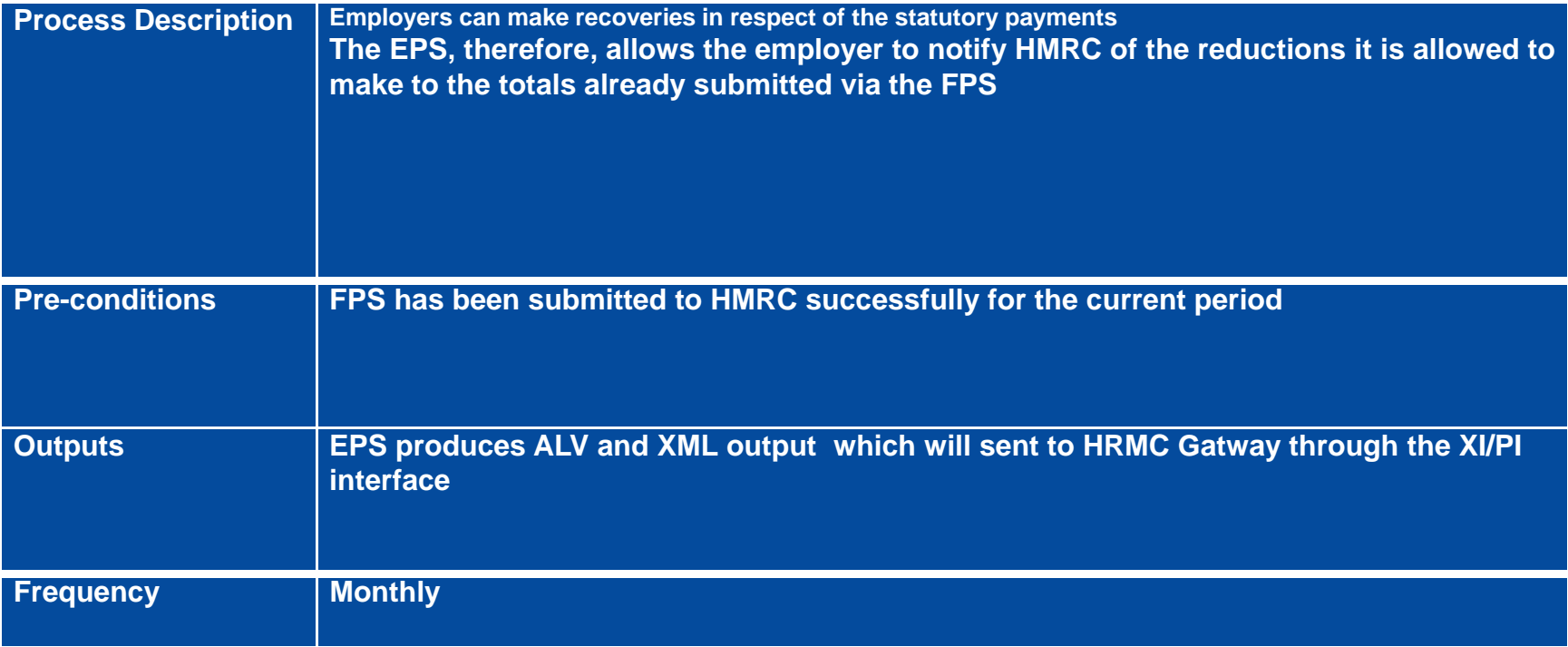

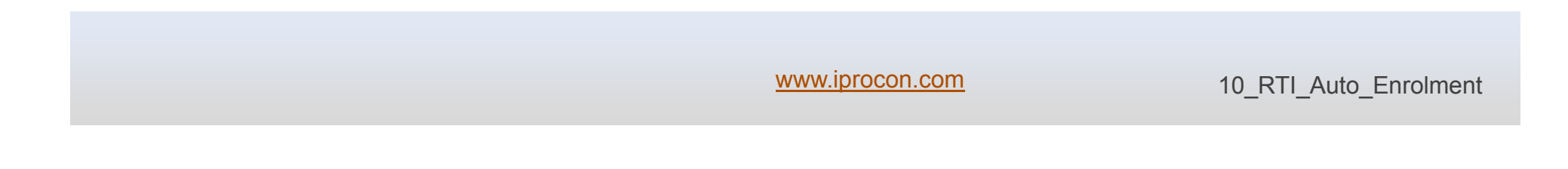

### **RUN LEAVER DETAILS**

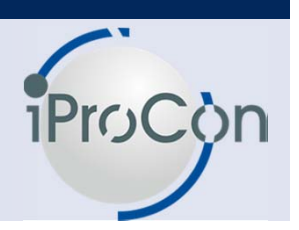

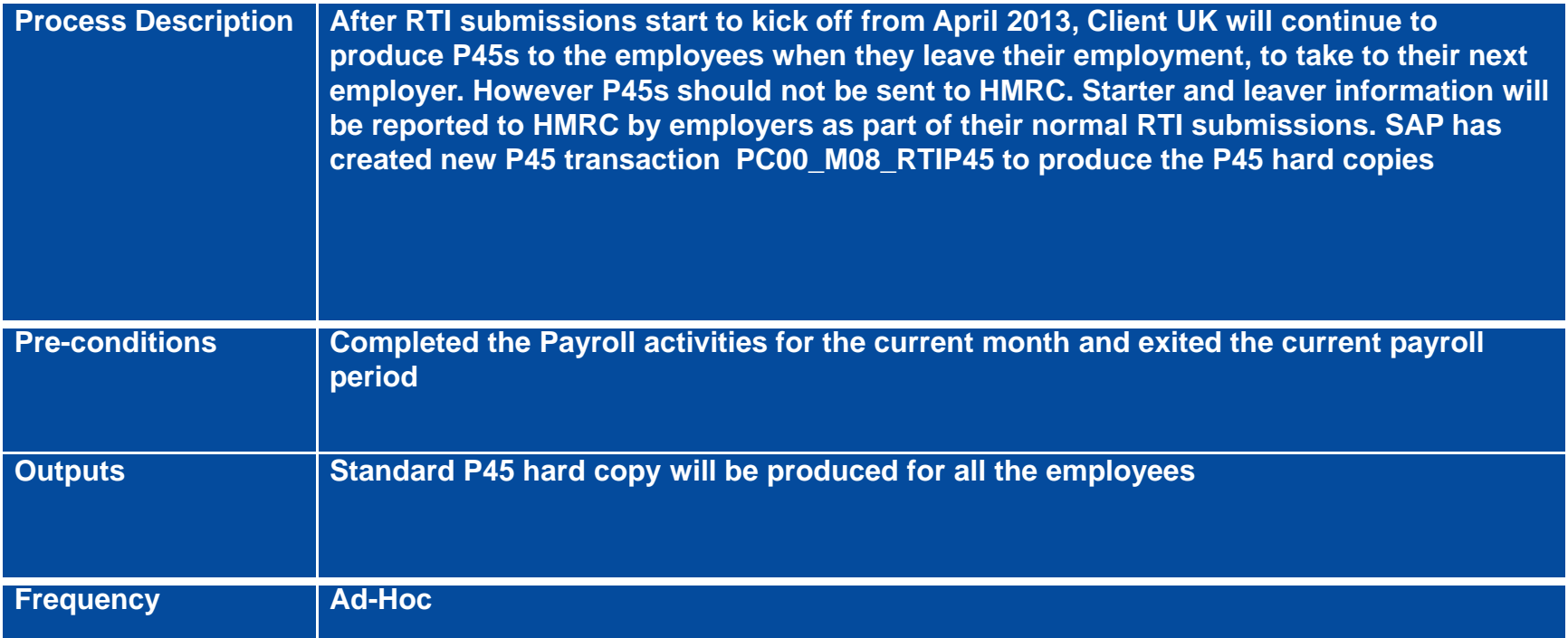

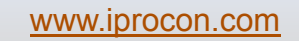

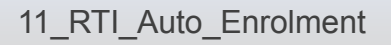

### **RUN BACS**

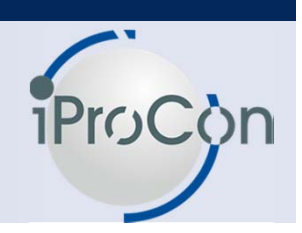

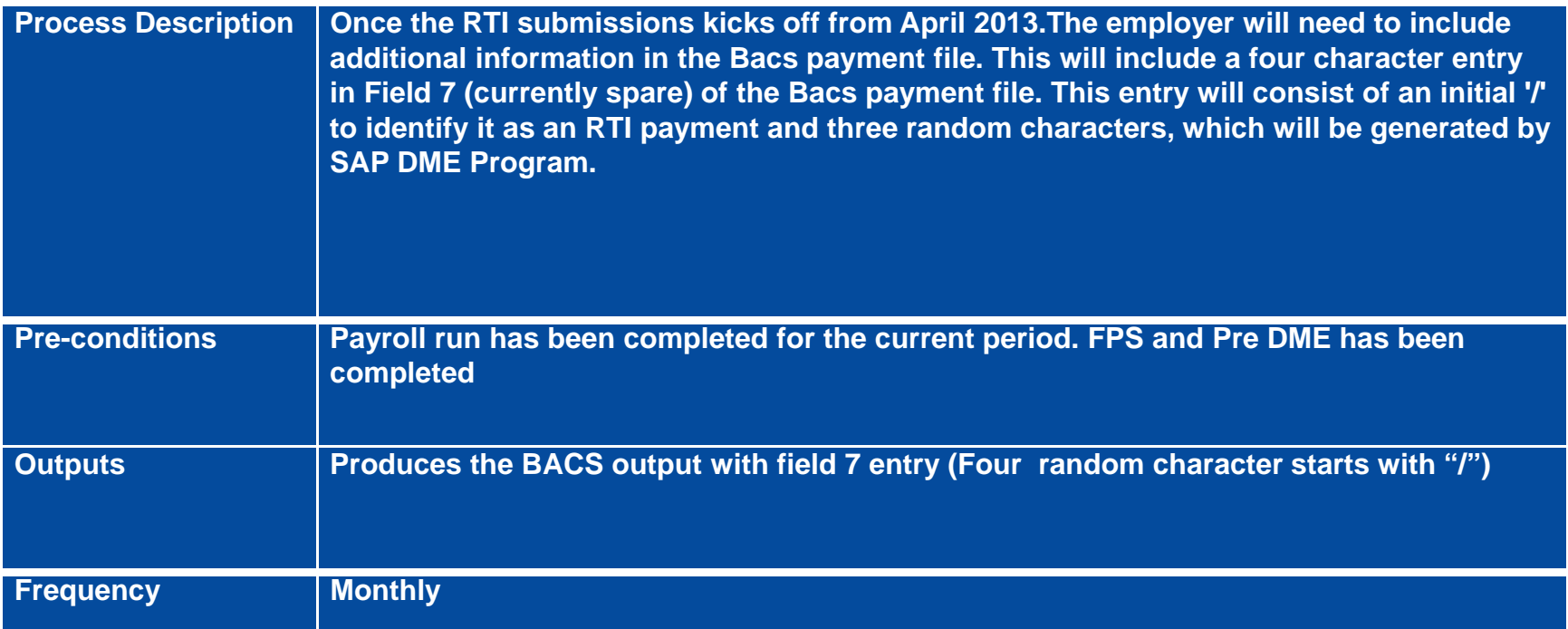

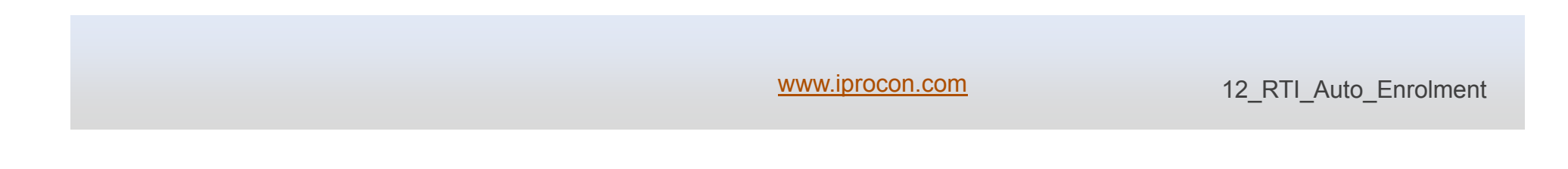

### **RUN PC00\_M08\_RTI\_DISP**

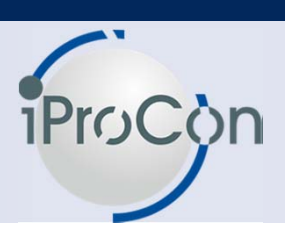

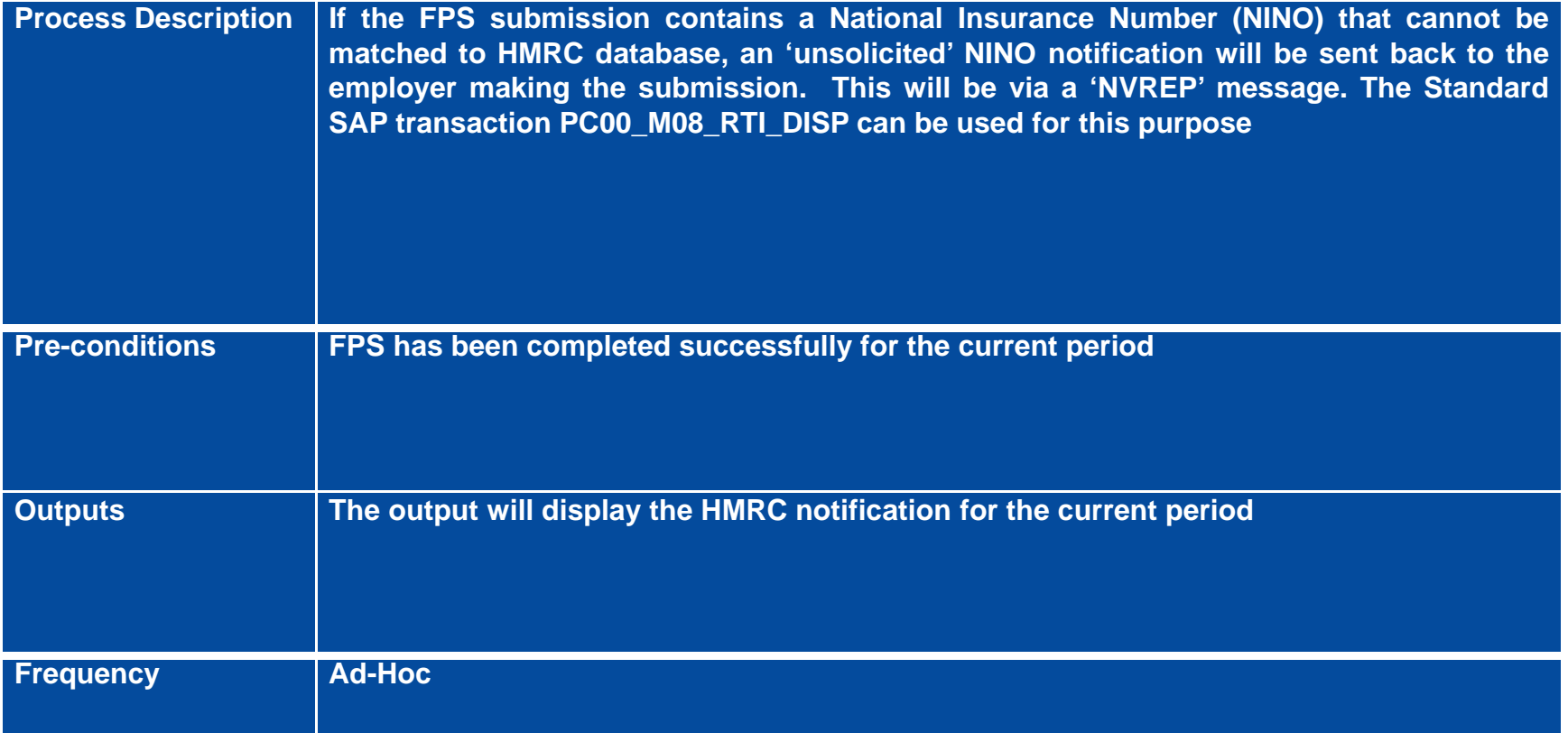

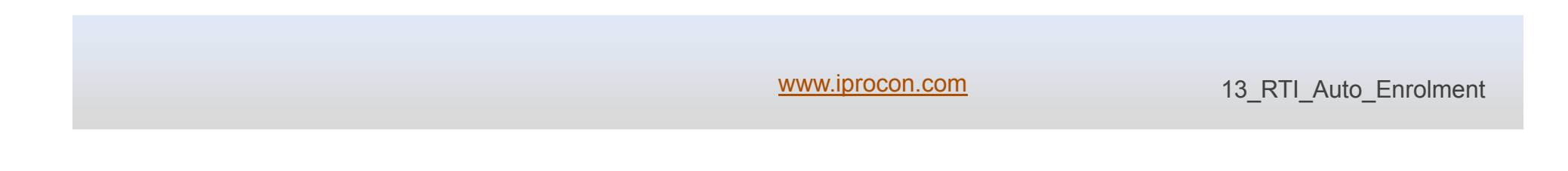

### **EAS Employer Alignment Submission**

**iProC** 

#### PC00\_M08\_RTI\_EAS transaction is used for EAS (Employer Alignment Submission)

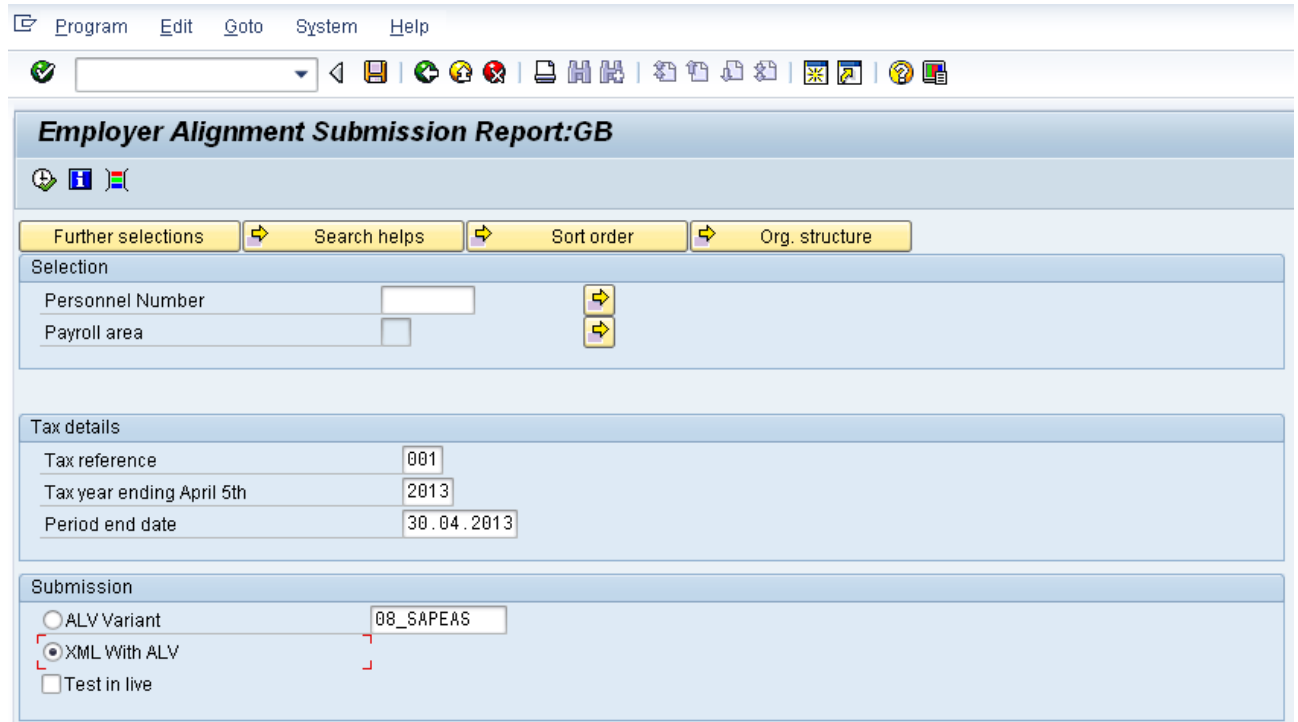

www.iprocon.com 14 RTI Auto Enrolment

### **Data items for EAS**

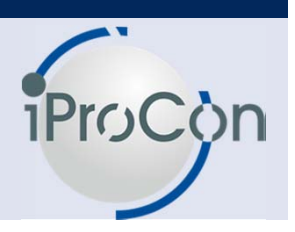

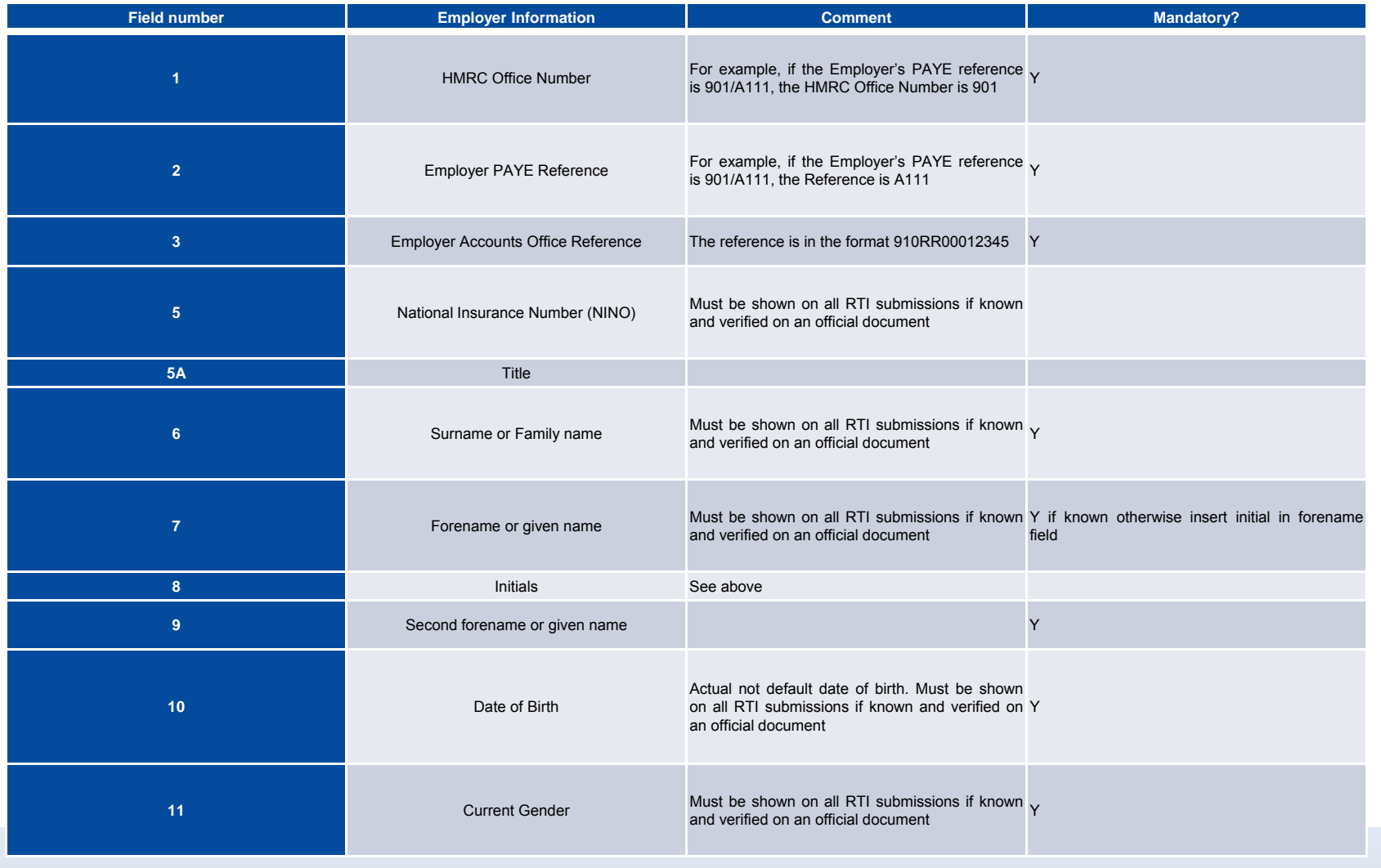

15\_RTI\_Auto\_Enrolment

### **Data items for EAS**

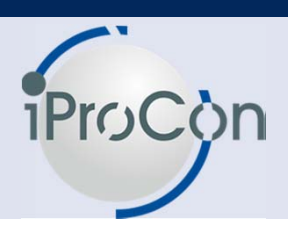

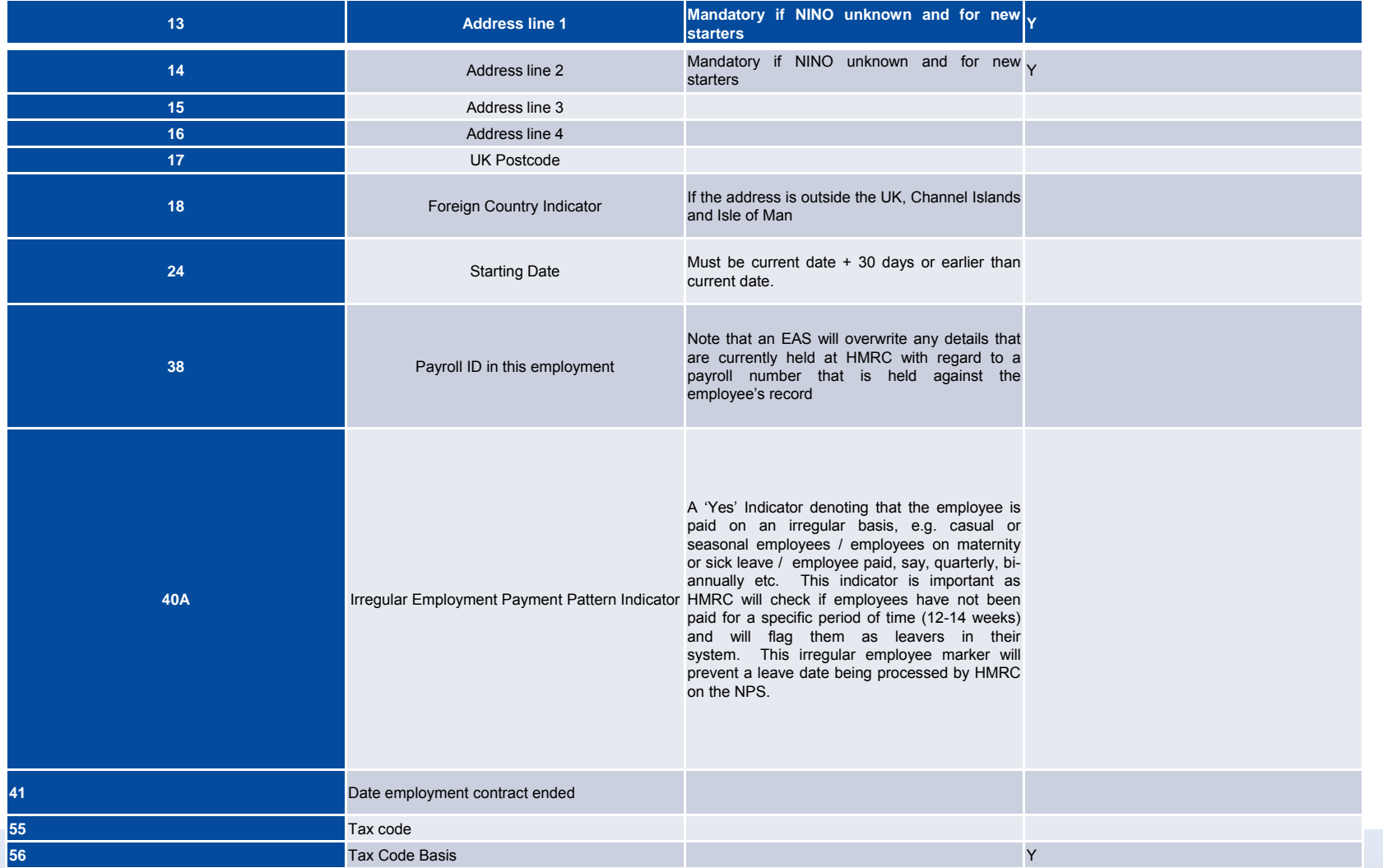

www.iprocon.com

16\_RTI\_Auto\_Enrolment

### **EPS (Employer Payment Submission)**

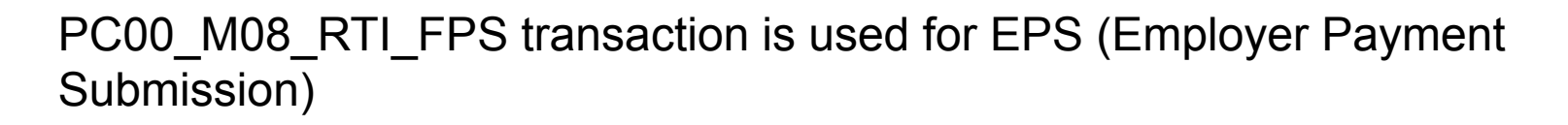

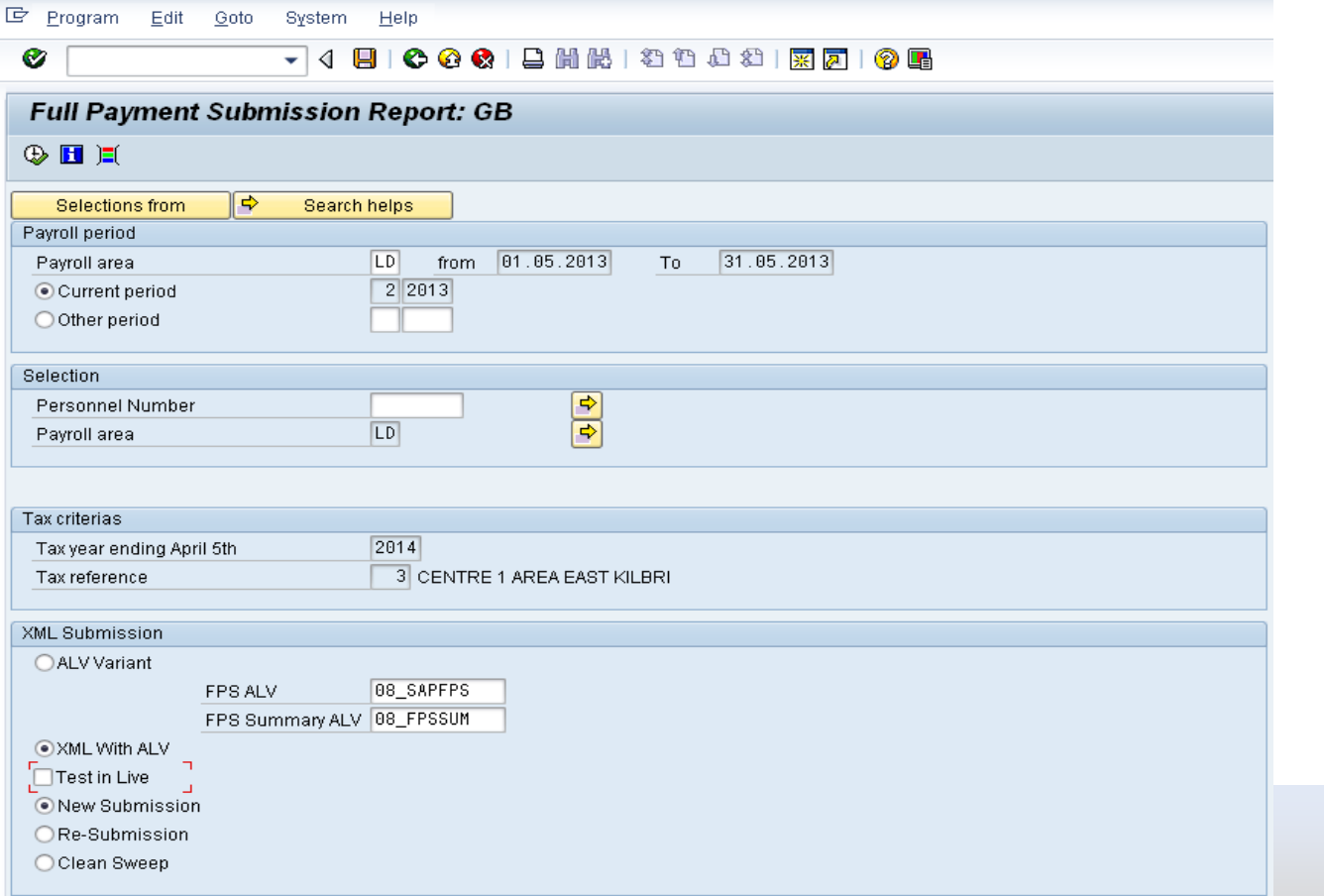

17 RTI Auto Enrolment

**iPro** 

### **FPS**

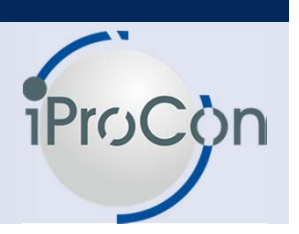

- • The FPS is the main RTI online submission, consisting of the payments and deductions made for payees in that payroll area paid in that pay period
- • FPS will be submitted on a monthly basis to HMRC after the Payroll is run and before the BACS is submitted.
- •The XML submission section has the following options.
- • **Test in Live:** Before making a live submission, it is always recommended to test the data by submitting to the Live URL. This option validates both the data and XML. SAP recommends that Test in Live submission be made before exiting the payroll.
- • **New Submission**: This needs to be flagged when making the fresh/first submission for a pay period. This creates a Global ID which is unique to this submission.

### **FPS**

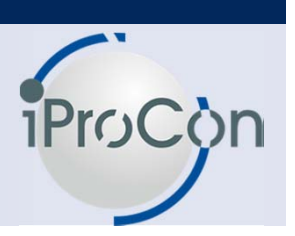

**Re Submission**: This option is used in case of errors at the gateway and to reprocess the same batch of employees processed again. Upon choosing this option the Global ID box appears. Using the F4, the batch (identified by the Global ID) which needs re-submission after correcting the errors is chosen and the report can be processed again. The report generates a new Global ID which overrides the older Global ID in the payroll cluster table RTI.

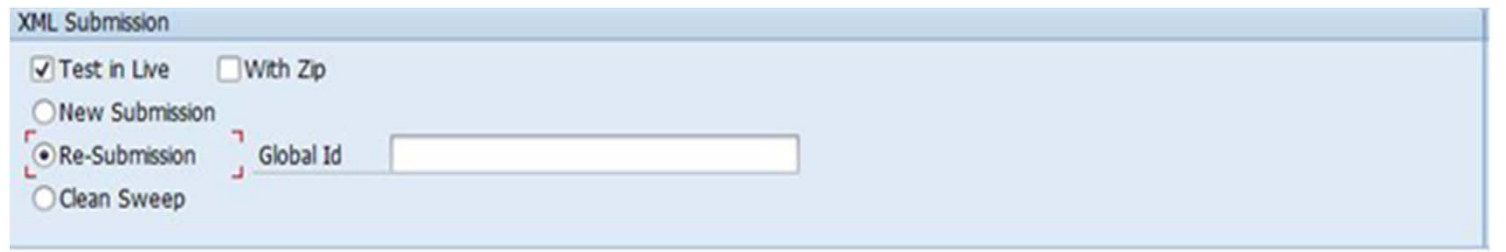

**Clean Sweep:** This option can be used to run for each payroll area to ensure that none of the employees are left. This run picks all the employees who do not have Global ID in the RTI table filled.

### **EPS (Employer Payment Submission)**

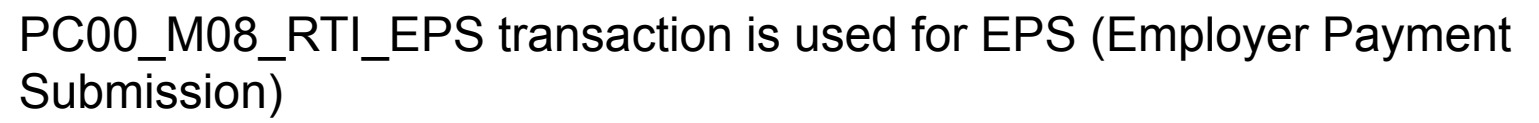

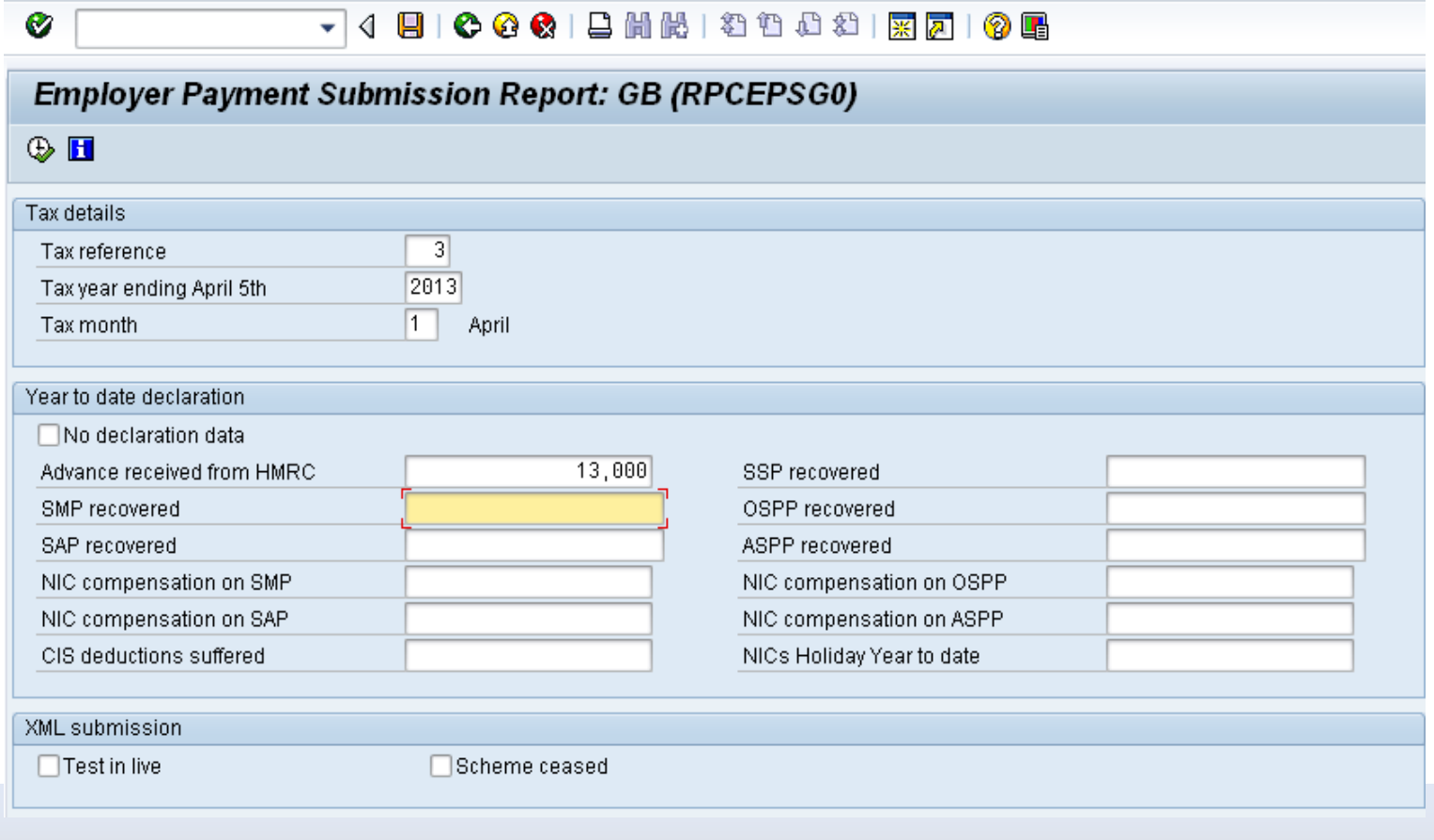

www.iprocon.com

**iPro** 

### **EPS (Employer Payment Submission)**

HMRC requires information from employers, who make recoveries in respect of the statutory payments that they have made current payroll run. EPS is run part of the RTI submission after FPS runs successfully.

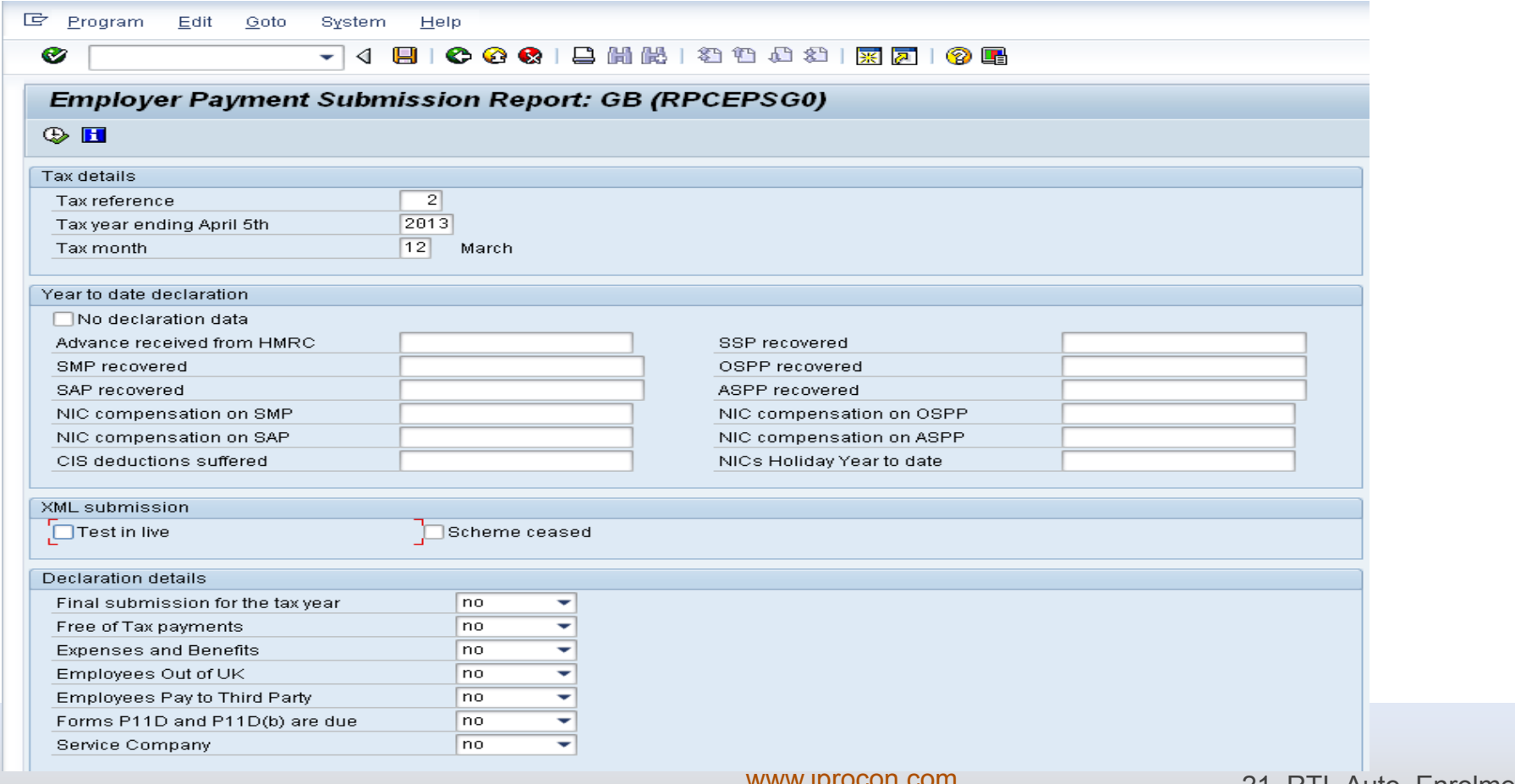

### **P45**

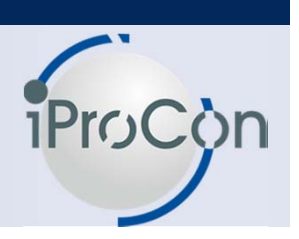

#### PC00\_M08\_RTIP45- new transaction will be used to output the P45 hard copy

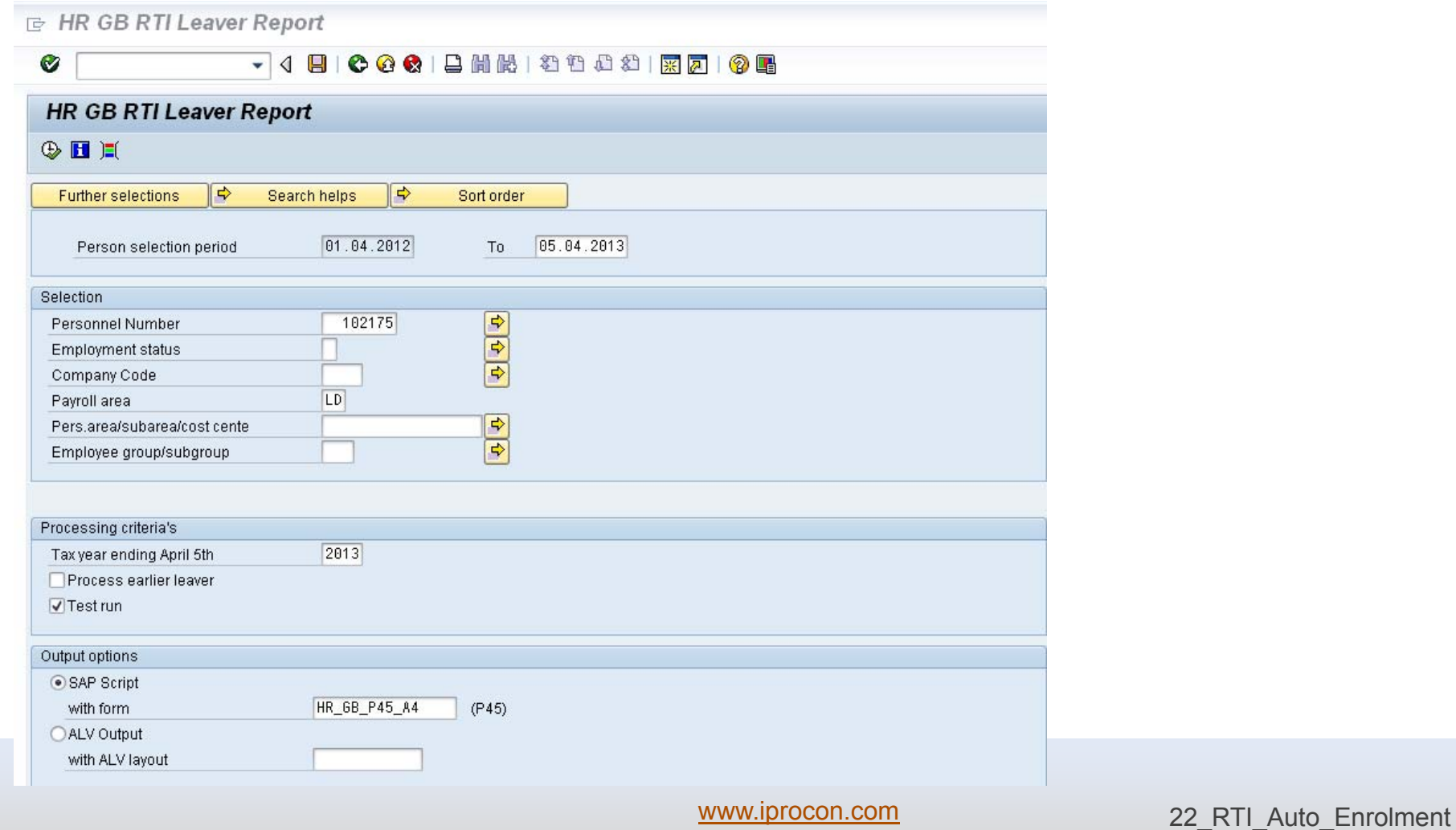

### **PC00\_M08\_RTI\_DISP**

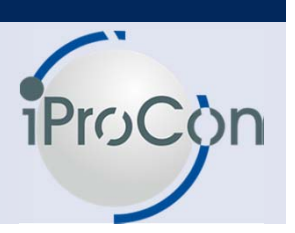

The transaction Pc00\_M08\_RTI\_DISP can be used to display the previous submission data, one period at a time, based on the Global ID.

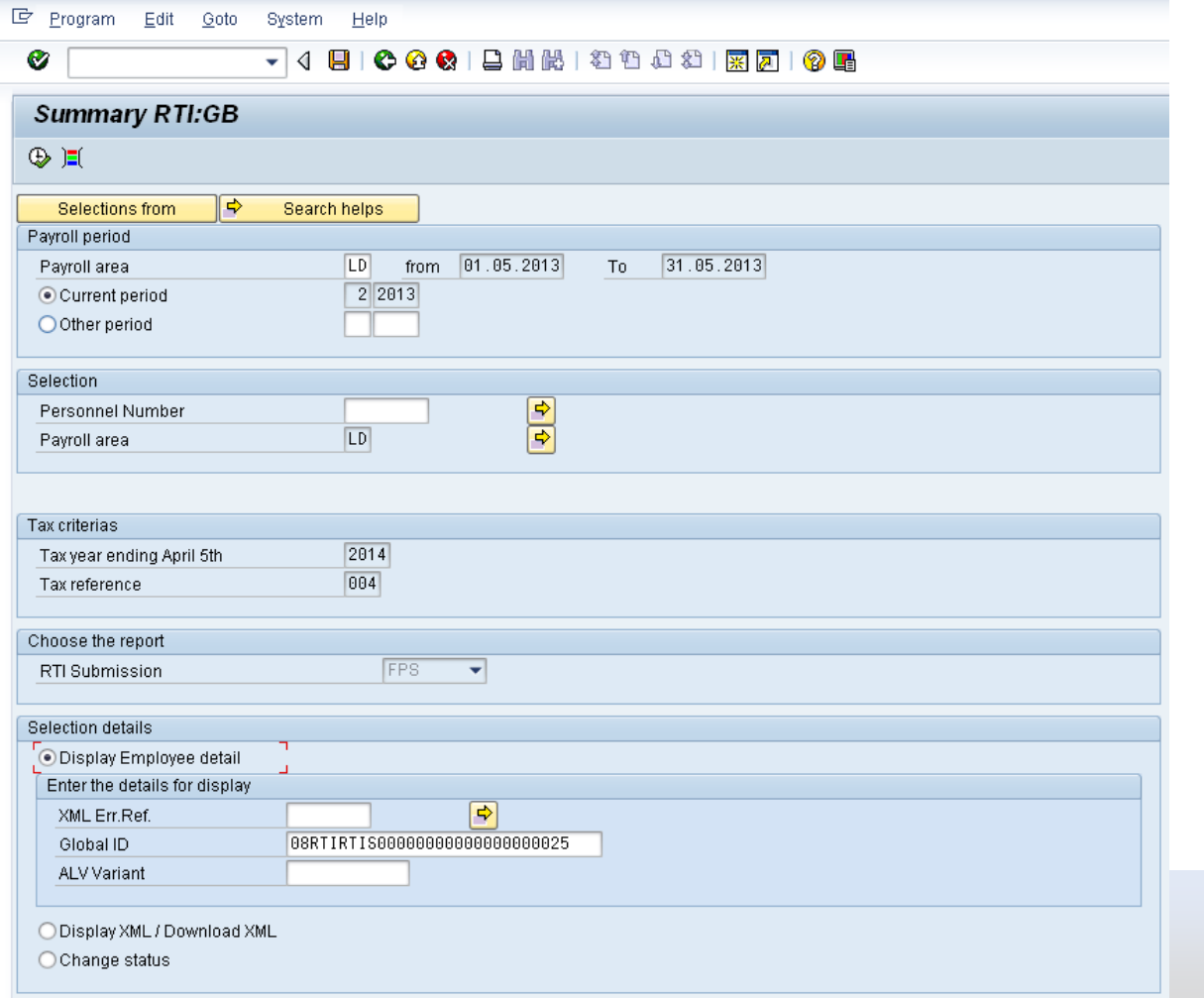

23\_RTI\_Auto\_Enrolment

### **PB2A\_RTI**

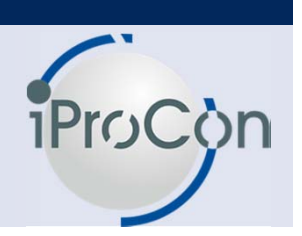

The transaction PB2A\_RTI is used to send the RTI XML file to HMRC Gateway via XI server

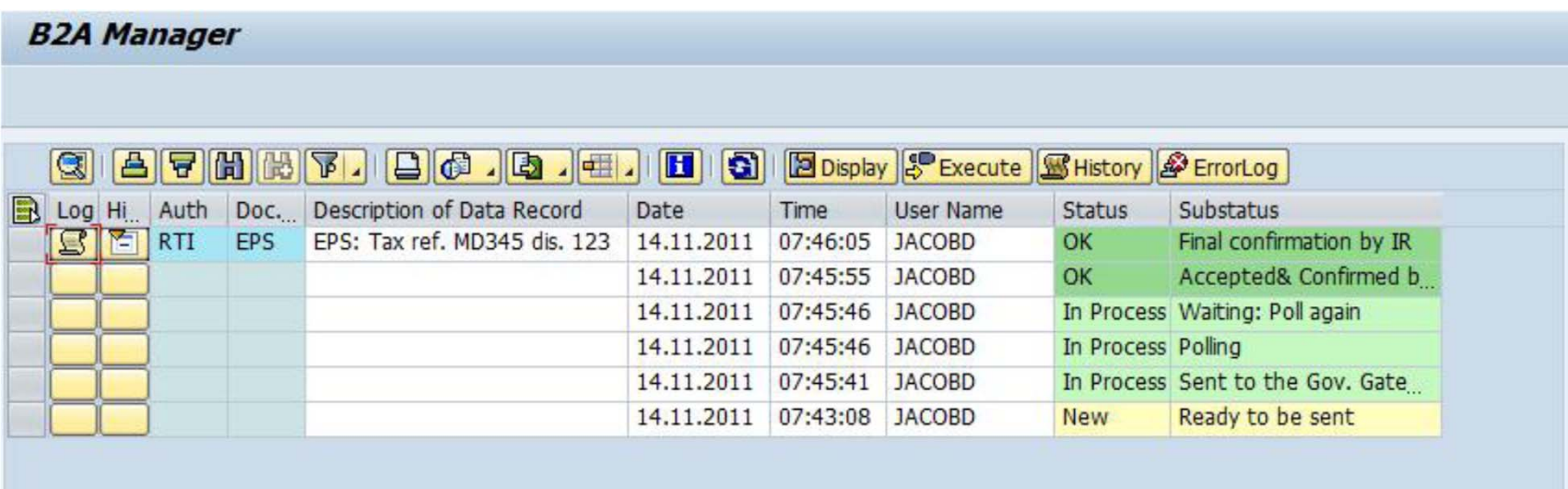

### **Agenda**

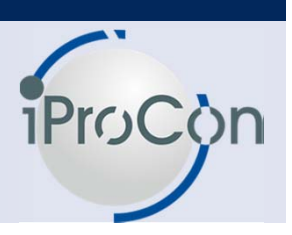

## ■ **Overview of RTI (HMRC Real Time Information)**

- What is changing in SAP HR
- **Lessons learned from a pilot implementation**
- **SAP Pension auto enrolment**
- **Designing SAP based auto-enrolment process**

### **Configuration: Feature: GBCHG**

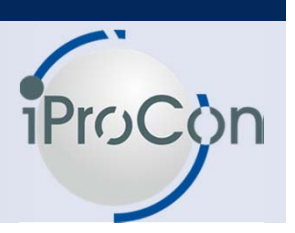

#### Process feature GBCHG: decision tree

#### **2010/01:4\*1X @@121**00

GBCHG Solution Change-Over Date (Great Britain)

Status: Active

CH6TY Type of Change

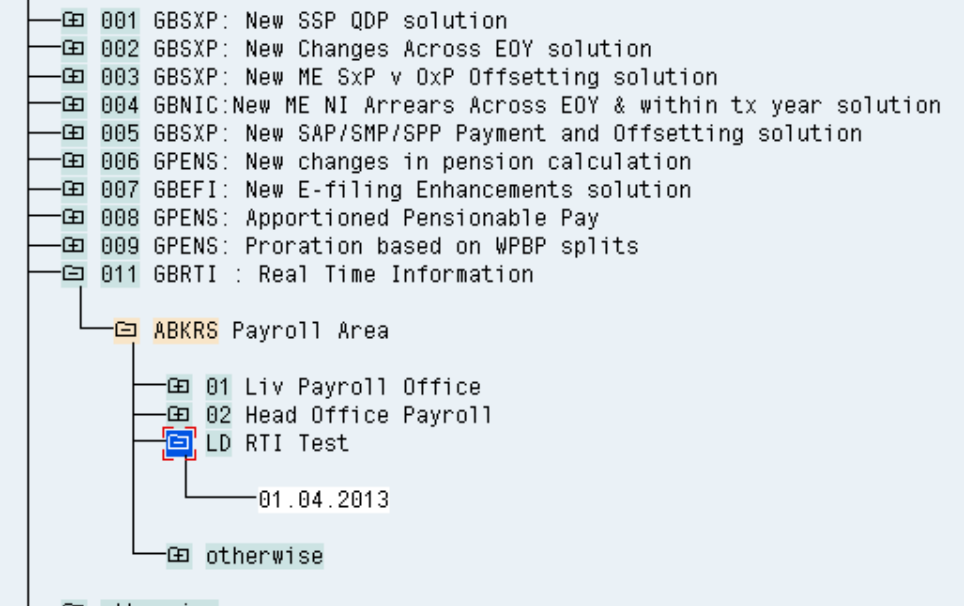

-⊡ otherwise

www.iprocon.com

26 RTI Auto Enrolment

# **IProd**

### **Feature GBIT9 & Processing class 48**

#### Process feature GBIT9: decision tree

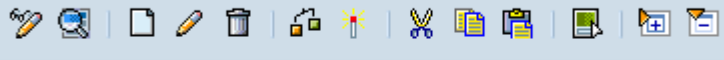

GBIT9 GB RTI - Bank Payment ABKRS Payroll Area -⊡ LD RTI Test -⊞ G1 HR-GB: Monthly 田 otherwise

> This processing class has been introduced to distribute pension contributions. Specifications available are. 0 Pass on unchanged 1 Pension contributions under net pay arrangements 2 Pension contributions not under net pay arrangements

www.iprocon.com

27\_RTI\_Auto\_Enrolment

### **Wage types**

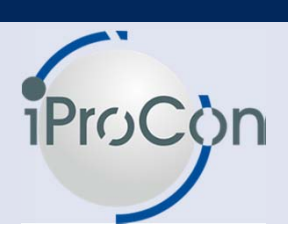

#### **A080**

This wage type is to be used as a model wage type for Expenses that are paid through the payroll that are not subject to tax or national insurance. This wage type flows into cumulation /105, /113. /171

#### **A081**

This wage type is to be used as a model wage type for Expense that are paid through the payroll and are subject to National Insurance but NOT to Tax. This wage type flows into /105, /131, /133, /175

#### **A082**

This wage type is to be used as a model wage type for Benefits that are taxed through the payroll.

This wage type flows into /121, /171 and /174

#### **A083**

www.iprocon.com This wage type is to be used as a model wage type for benefits that are taxed and also used in the NI calculation in the payroll. This wage type flows into /121, /131, /133, /172 and /173

28 RTI Auto Enrolment

### **Wage types**

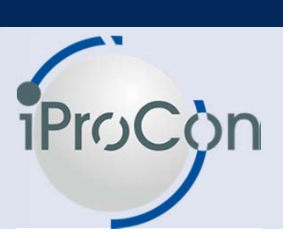

#### **A084**

This wage type is to be used as a model wage type for benefits that NOT taxed but are used in the NI calculation in the payroll. This wage type flows into /131, /133, /172, /173 and /175

#### **NHWK**

This wage type is used to override the value of Number of Hours worked determined by the payroll function GBRTI. RTI file requires the number of hours worked by the employee to be reported. By default the value if read from IT0007- WOSTD. However if the value thus read from IT0007 is not the desired one to be reported, then this wage type could be used to override the same.

#### **/171 - Net Additions**

This wage type is a cumulation of all payments which are not subject to Tax and NICs. All such payment wage types should have cumulation class 71 set.

#### **/172 – Ben Payroll**

www.iprocon.com This wage type is a cumulation of all benefits which are taxed via payroll in a particular pay period. All such benefit wage types should have the cumulation class 72 set.29 RTI Auto Enrolment

### **Wage types**

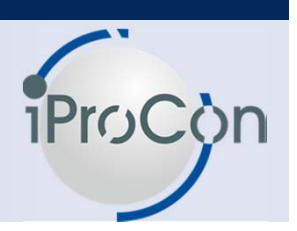

#### **/173 – Ben Tax NI**

This wage type is a cumulation of all benefits which are subject to class 1 NICs and Tax. All such benefit wage types should have the cumulation class 73 set.

### **/174 – Ben Tax**

This wage type is a cumulation of all benefits which are not subject to class 1 NIC but are subject to tax. All such benefit wage types should have the cumulation class 74 set.

### **/175 – Ben NI**

This wage type is a cumulation of all benefits which are subject to class 1 NIC but are not subject to tax. All such benefit wage types should have the cumulation class 75 set.

#### **/177 - EE Pre-tax pension deduction**

This wage type unlike the other cumulation wage types is generated by the rule G048. Pension contributions which are paid under net pay arrangements are added to this wage type. These pension contribution wage types will have processing class 48 and specification 1 set for them **/520 - RTI Net pay**

This wage type is generated in the rule GRTI as follows.

www.iprocon.com /520 = /550 – 171 + /172 i.e., Statutory Net – Net additions + Ben Payroll

30\_RTI\_Auto\_Enrolment

### **PCRs**

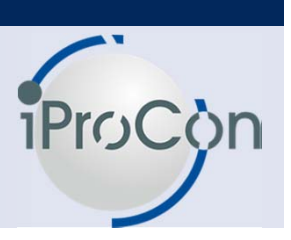

#### **GRTI**

This rule is used to generate /520 – RTI Net Pay. It is determined as follows. /520 = /550 – 171 + /172 i.e., Statutory Net – Net additions + Ben Payroll

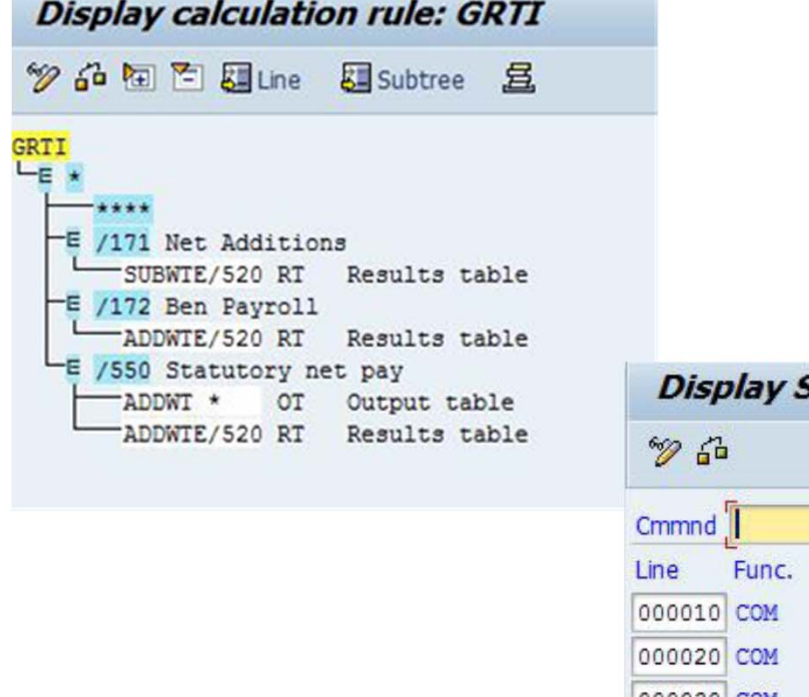

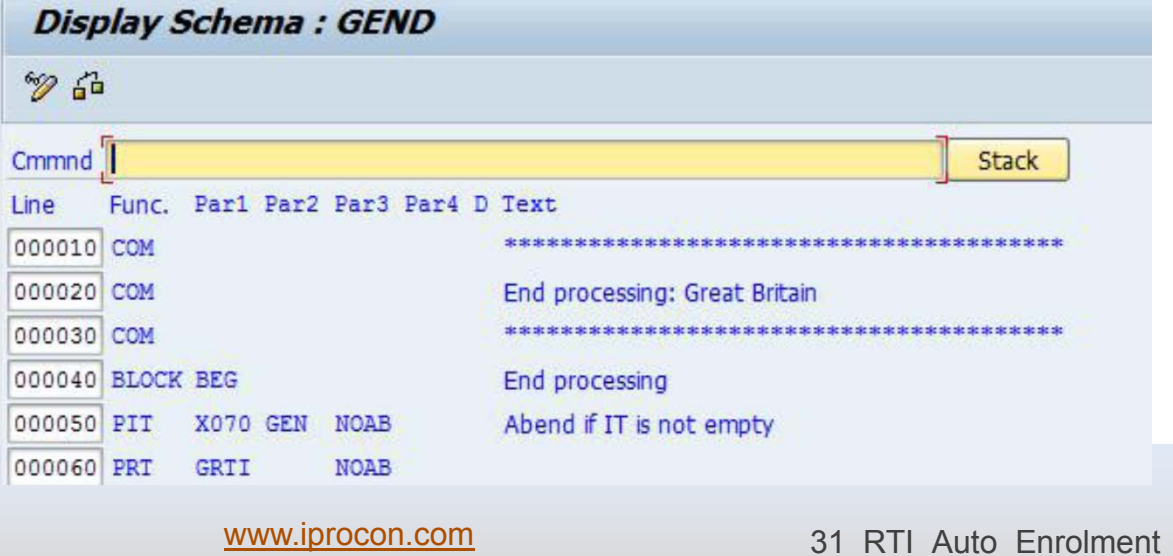

### **PCRs**

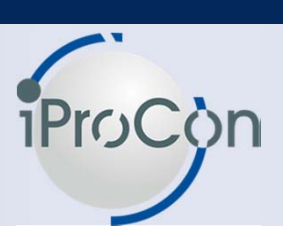

#### **G048**

This rule is used to distribute the pension contributions. Those contributions which have processing class 48 and specification 1 will be added to /177 wage type and those that have specification 2 will be added to /176.

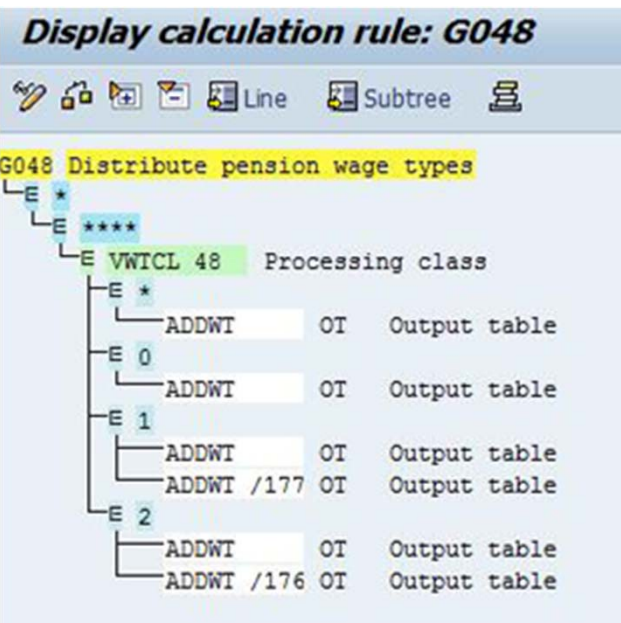

### **PCRs**

#### **Edit Schema: ZNT0** Cmmnd Stack Line Func Par1 Par2 Par3 Par4 D Text 000120 PIT X045 P25 NOAB Load benefits/deductions in RT 000130 LPEND Loop end 000140 ENDIF End of retro/original check 000150 **GAHPS Function for Advanced Holiday Pay** 000160 IF Γo Original payroll? **AHPP** 000170 IF **Advanced Holiday Pay?** 000180 PDT GHP<sub>2</sub> NOAB Bring /H diffs into /J adistmts 000190 ENDIF End of special Adavnced Payment proc. 000200 PDT 6627 **NOAB** Add new EOY /Zs to current tax year 000210 PITAB D **AIT Delete Contents of AIT** 000220 ACTIO 6042 Create factor for flat rates 000230 PDT **GODT** Transfer gross-up retro differences 000240 GRSUP 6033  $P<sub>1</sub>$ Gross up free-of-tax-wagetypes 000250 PIT 6021 P65 NOAB Store Gross up wage types 000260 PIT GLG1 NOAB \* LGPS: Remove splits not WPBP from /111 000270 **GPENS GB** pension calculation 000280 PIT **ZPEN** NOAB **LIDL Pension Calcualtion (Basic Rate)** 000290 PIT **ZPNO NOAB LIDL Pension Overrride** 000300 PIT ZPNL NOAB **LIDL Pensions display** 000310 PIT  $GL62$ NOAB LGPS: Remove all splits WPBP from /111 000320 PIT 6030 P62 NOAB Distribute pension wage types 000330 PIT 6048 P48 NOAB Distribute Pension Contribution 000340 PIT **GGDN** NOAB Interpret NI retro changes 000350 PIT 6031 P62 NOAB Non-taxable deductions 000360 PIT 6034 P62 NOAB Non-taxable deductions (retro part) 000370 6BMPT 1 Mid Period Transfers: Pre-processing 000380 **6TAX GB** Tax calculation 000390 **GBNIC** 6302 GB National Insurance calculation

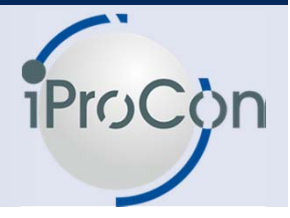

### **Payroll Function: GBRTI**

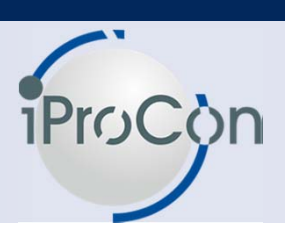

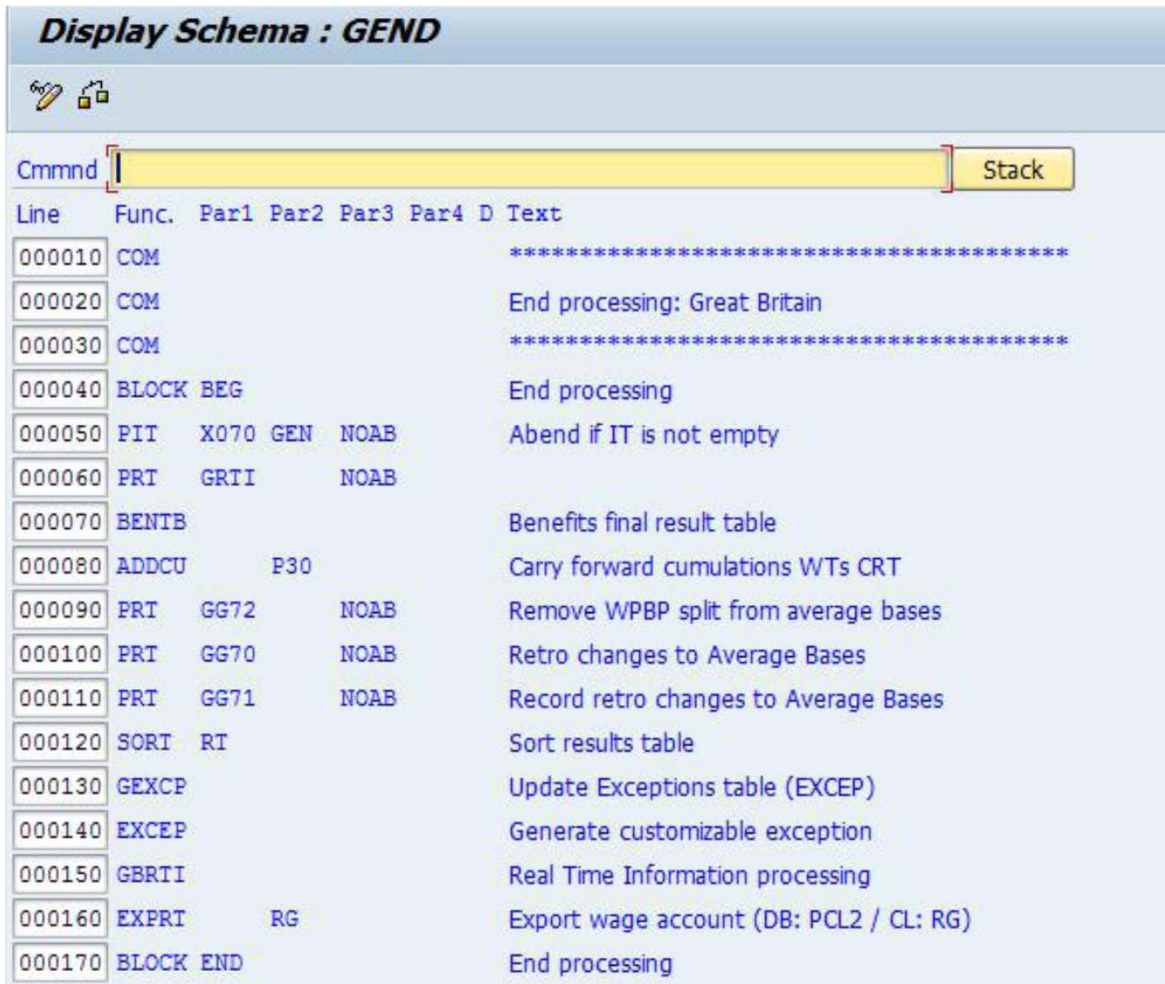

### **Payroll RTI Table**

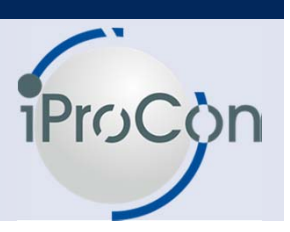

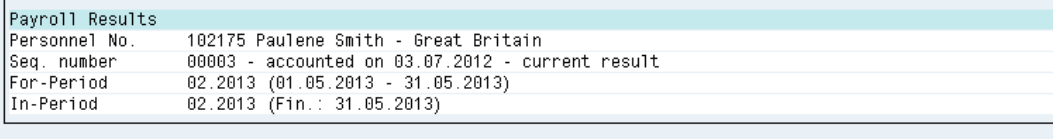

#### Table RTI - Real Time Information - Great Britain

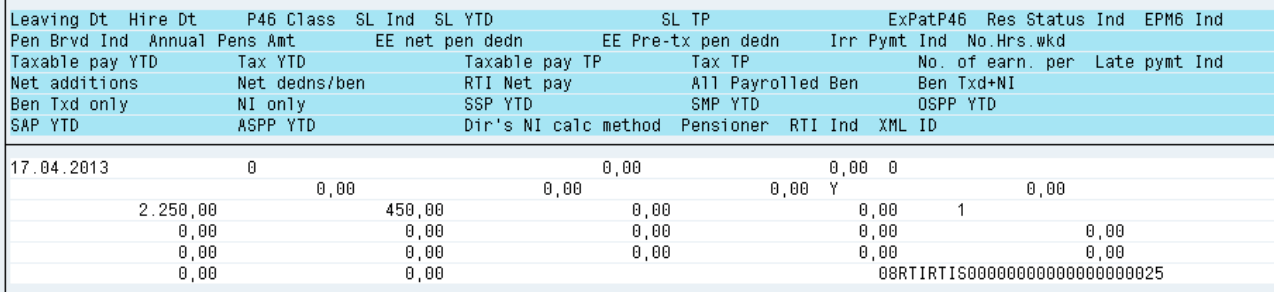

The snapshot shows the RTI table (Structure PC2N5)

### **Payroll IT0065**

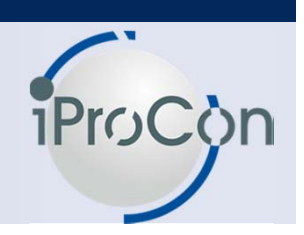

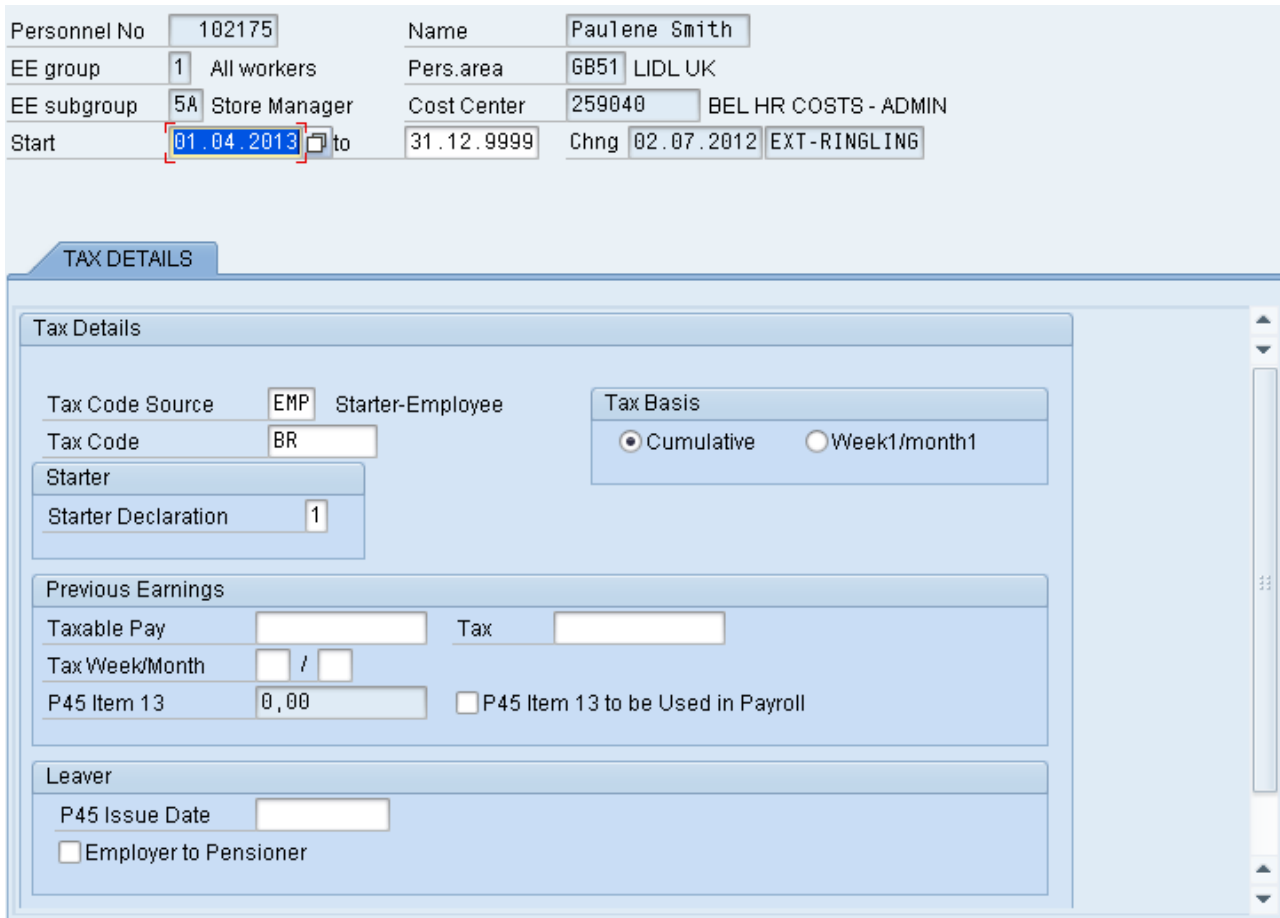

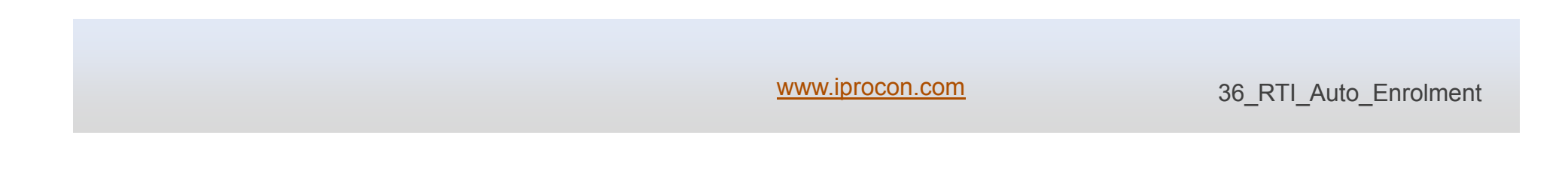

### **Payroll IT0065**

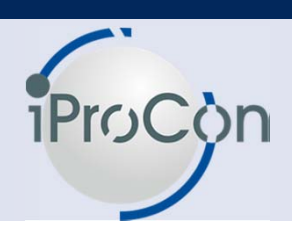

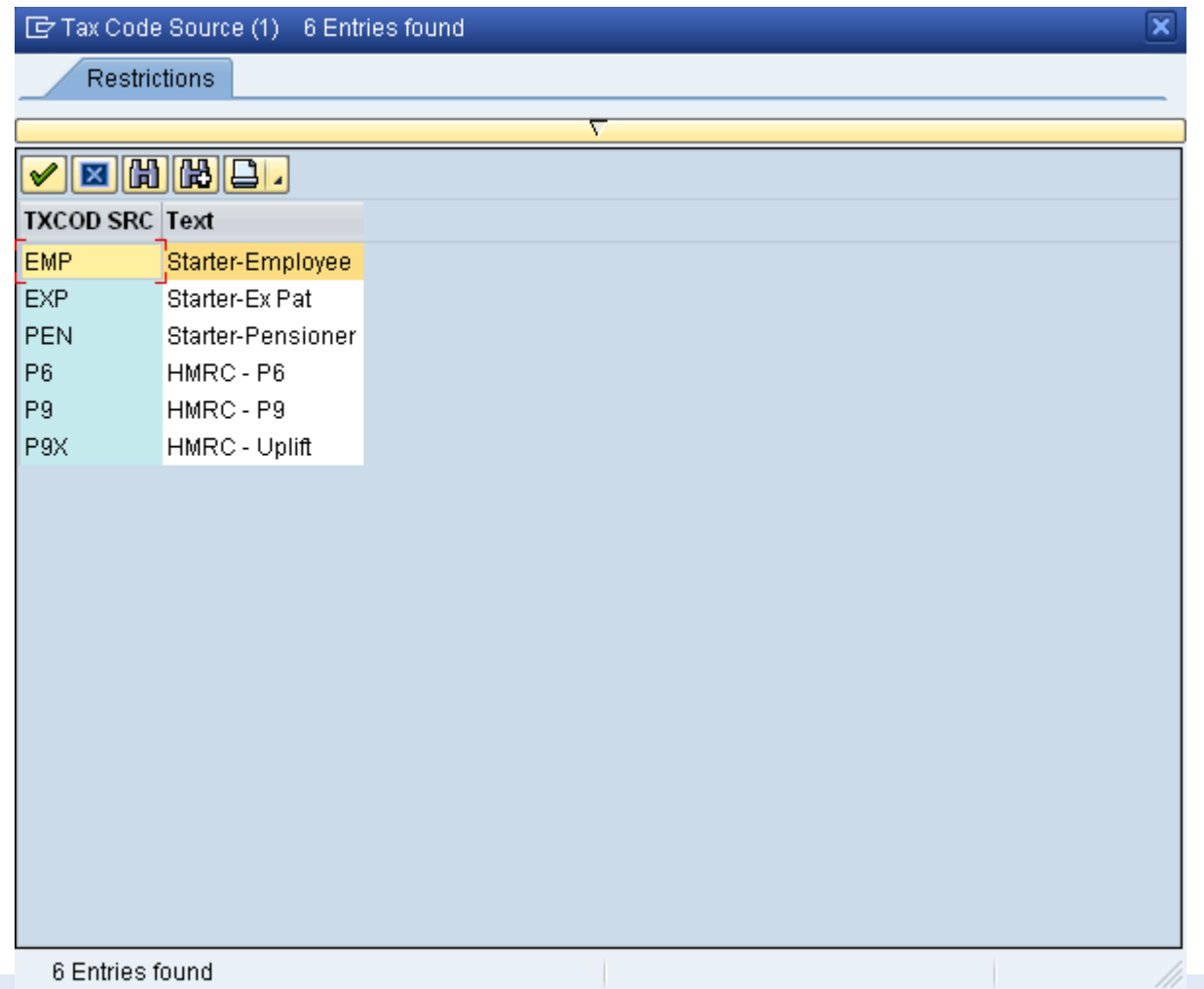

### **Payroll IT0088**

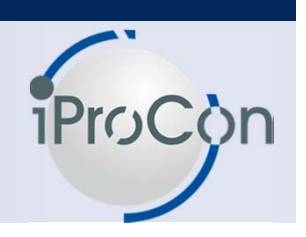

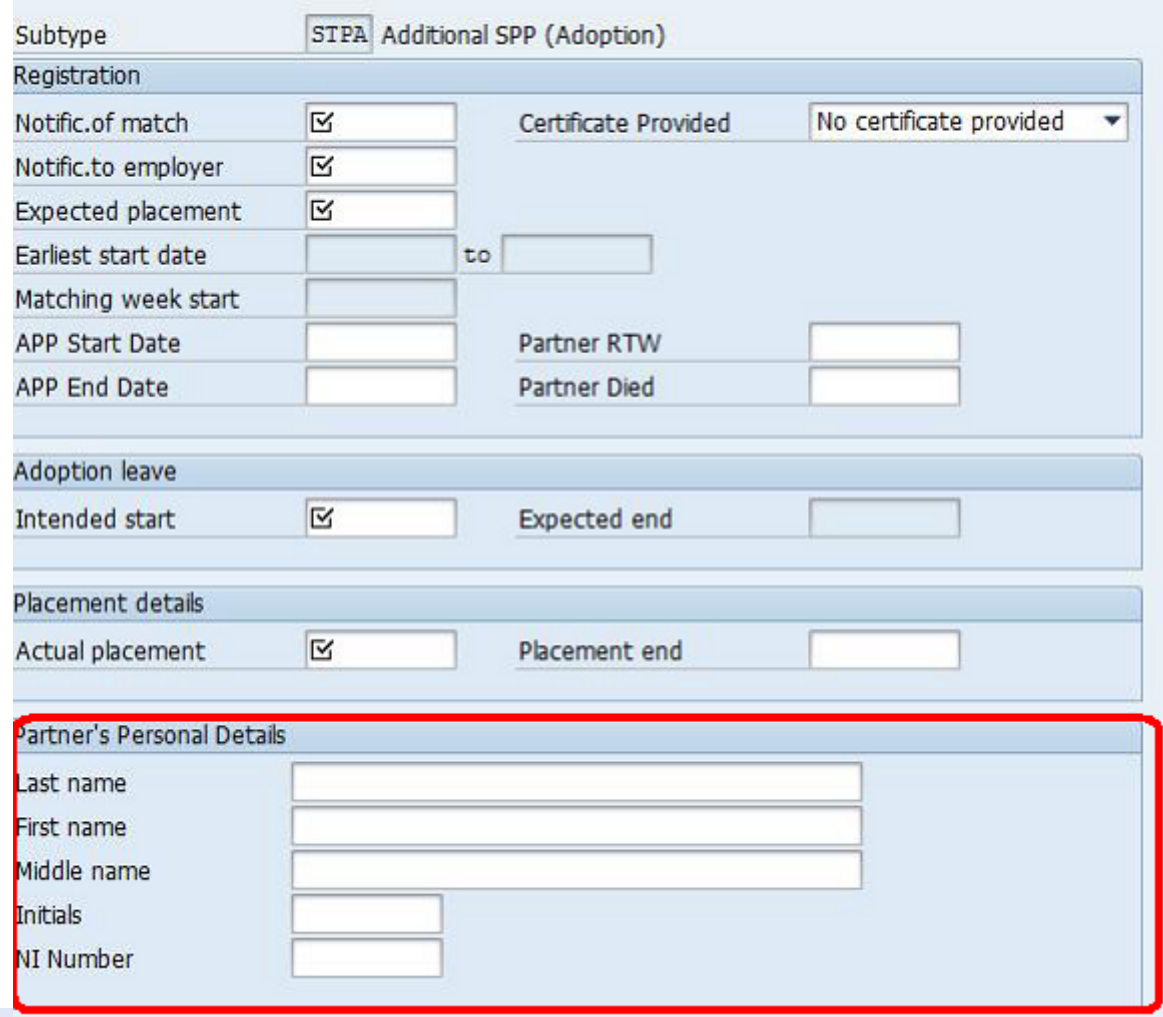

### **Agenda**

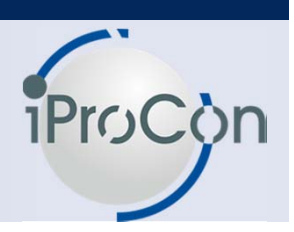

■ **Overview of RTI (HMRC Real Time Information)** ■ What is changing in SAP HR ■ **Lessons learned from a pilot implementation** ■ **SAP Pension auto enrolment** ■ **Designing SAP based auto-enrolment process** 

### **Pilot Implementation Lessons**

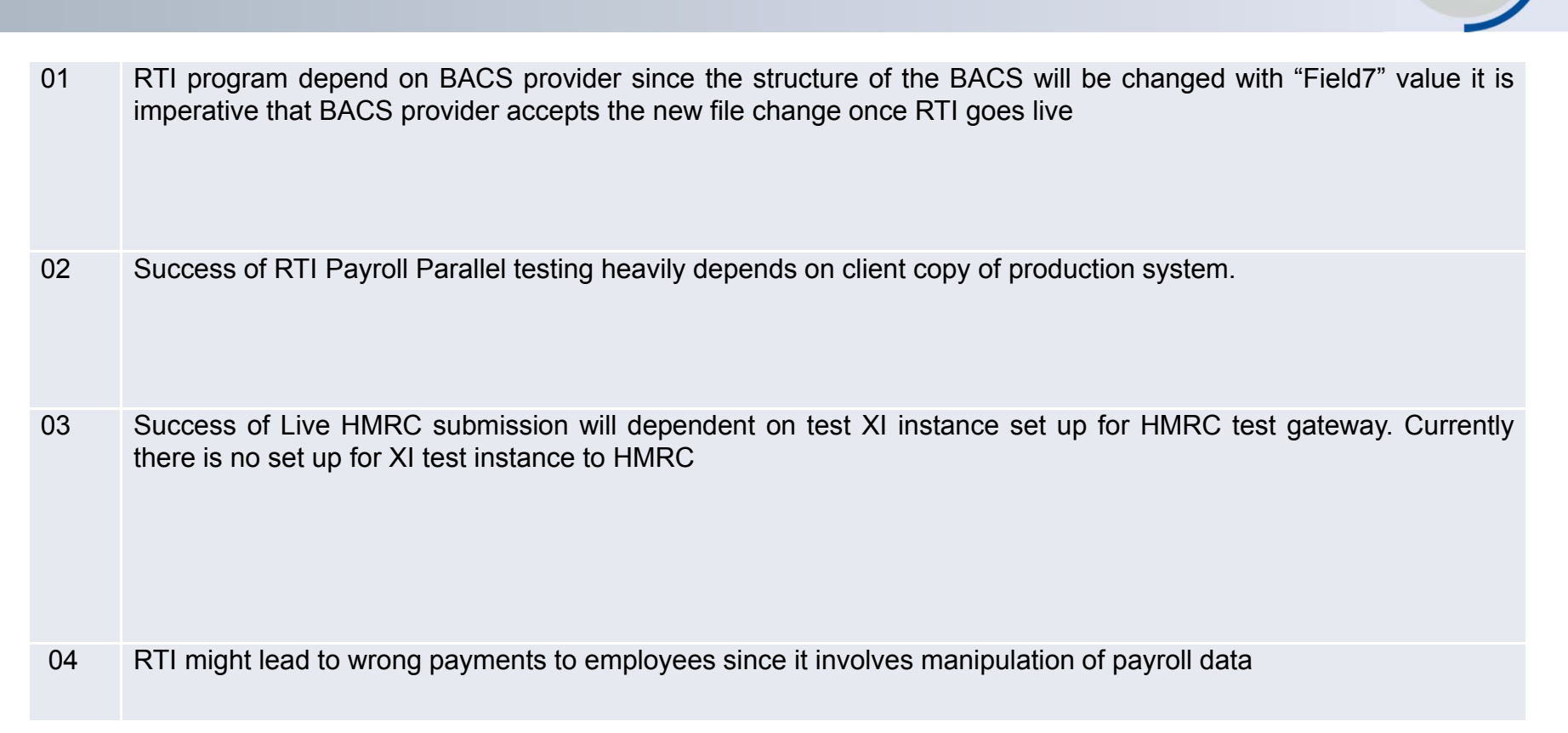

### **Agenda**

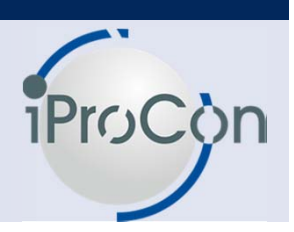

■ **Overview of RTI (HMRC Real Time Information)** ■ What is changing in SAP HR ■ **Lessons learned from a pilot implementation** ■ **SAP Pension auto enrolment** ■ **Designing SAP based auto-enrolment process** 

### **Pension Auto Enrolment**

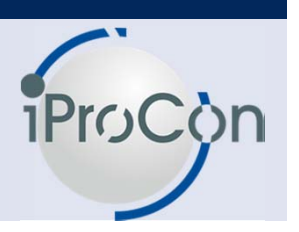

- •In the closing months of 2012, Government introduces pension scheme where by all employers must enrol certain qualified employees and make a contribution into this pension fund.
- • employees who meet the following criteria must be automatically enrolled on to a qualifying pension scheme to comply with the new law:
- 1. not already in a qualifying workplace pension scheme
- 2. at least 22 years old
- 3. below state pension age
- 4. earning more than £7,475 a year, and
- 5. With in their contract work or ordinarily working in the UK
- $\bullet$  Employees who do not meet these criteria must be allowed to join the company pension scheme if they are willing to do so.

### **SAP Pension Auto Enrol & Design**

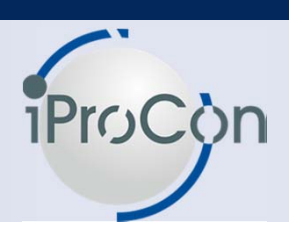

• SAP has recently released OSS note 1718507. This note is included in the following HR Support Packs:

> **SAPK-470D7INSAPHRCGBSAPK-500A3INSAPHRCGBSAPK-60086INSAPHRCGBSAPK-60452INSAPHRCGBSAPK-60453INSAPHRCGB**

- The note also provides steps to deactivate PAE in a sequential step by step in SAP
- • Designing SAP Pension auto enrolment flows around
	- 1. Data analytics in relation to qualifying criteria
	- 2. Availability of reports in SAP
	- 3. Managing service providers

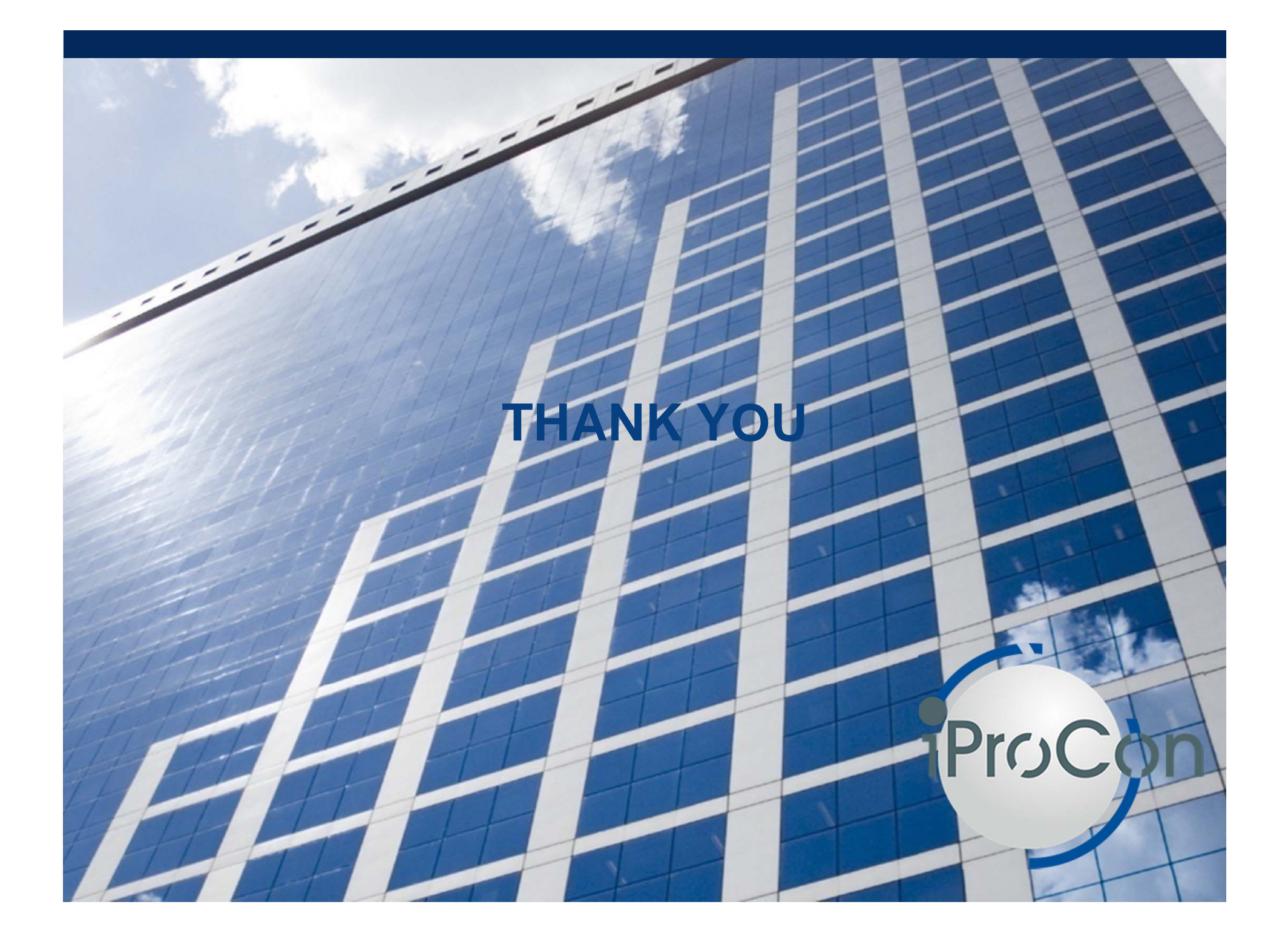